# **Capítulo 1**

# **Mecânica básica**

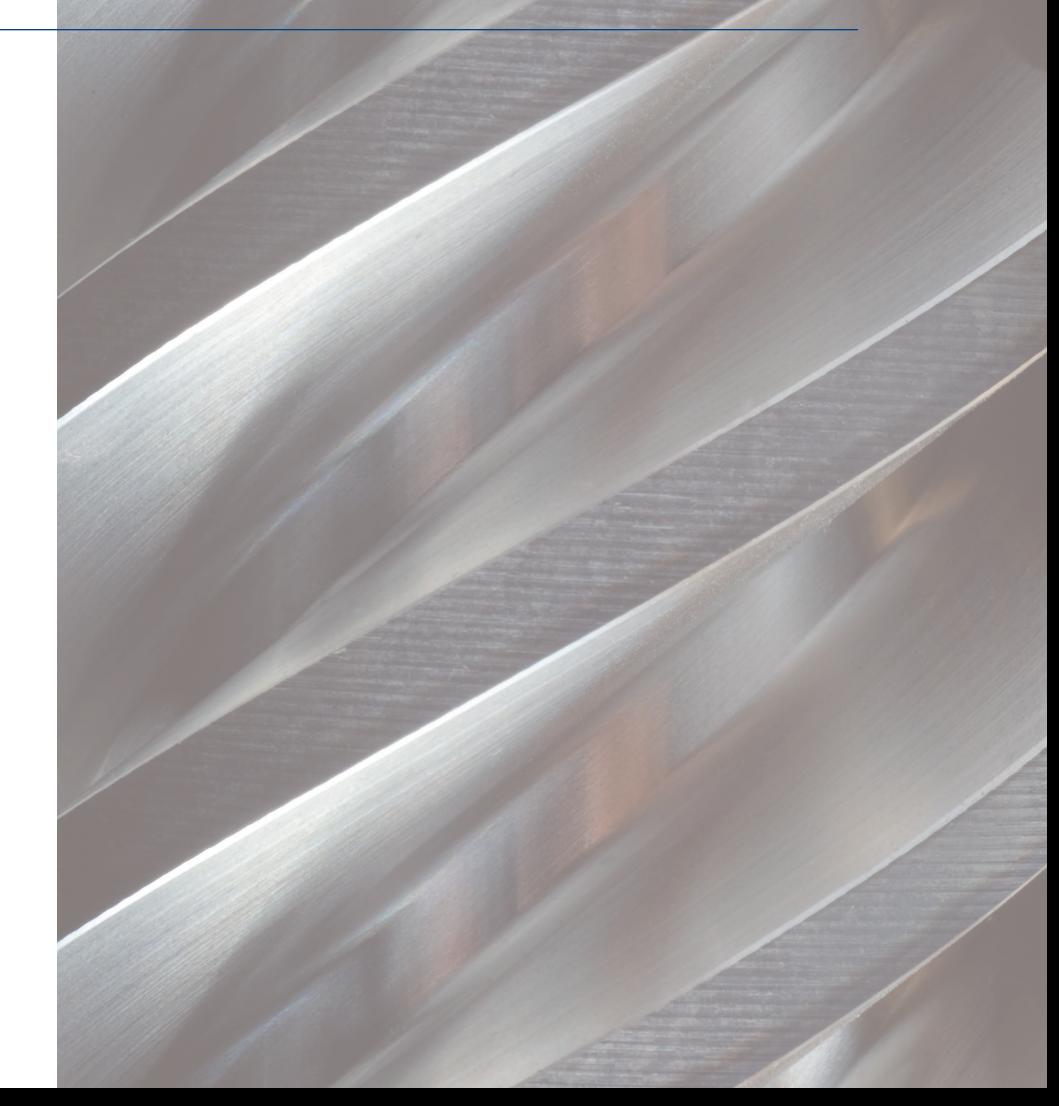

s conceitos da mecânica básica aplicam-se na determinação das forças e suas correspondentes reações em estruturas rígidas sub-<br>metidas a carregamentos externos. Nosso objetivo ao estudá-la<br>neste livro é prover o técnico de forças e suas correspondentes reações em estruturas rígidas submetidas a carregamentos externos. Nosso objetivo ao estudá-la sáveis para os cálculos de resistência dos materiais e para o estudo de elementos de máquinas.

# 1.1 Grandezas escalares e vetoriais

### Grandezas escalares

São aquelas que ficam definidas quando conhecemos seu valor numérico e a correspondente unidade. Por exemplo, tempo, massa, área, volume.

Quando dizemos que uma caixa-d'água, como a do esquema indicado na figura 1.1, tem arestas iguais a 1 m e volume igual a 1 m<sup>3</sup> (1 metro cúbico), e se complementarmos com a informação de que a densidade da água é igual a 1 000 kg/m<sup>3</sup>, estamos afirmando que a massa da água contida na caixa é de 1000 kg, e nada mais precisamos acrescentar para definir essas grandezas.

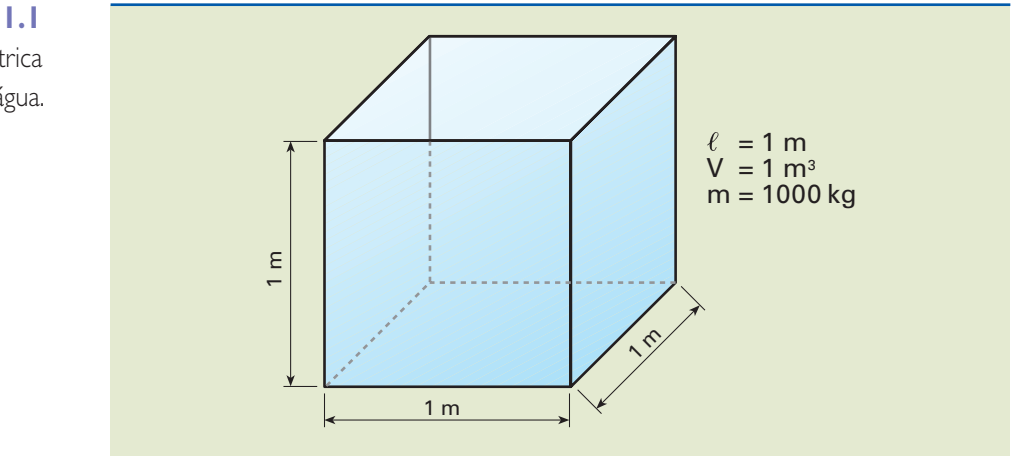

**Figura 1.1** Representação geométrica de uma caixa-d'água.

### Grandezas vetoriais

São grandezas que, para serem definidas, necessitam de valor numérico, unidade, direção e sentido. Matematicamente são representadas por **vetores**. São exemplos a força e a velocidade.

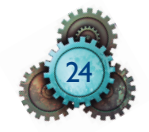

Podemos observar na figura 1.2 um automóvel deslocando-se de A para B com velocidade de 100 km/h.

Para o perfeito entendimento da velocidade, além do valor numérico e da unidade, são necessários a direção e o sentido. Por isso dizemos que a velocidade é uma grandeza vetorial.

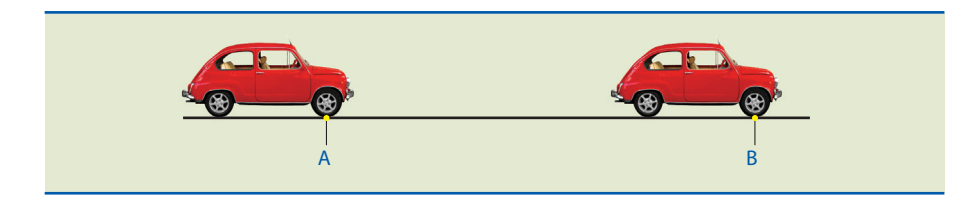

**Figura 1.2** Automóvel deslocando-se do ponto A para o ponto B.

Para essas condições, temos:

- Valor numérico: 100.
- Unidade: km/h (quilômetros por hora).
- Direção: reta que liga os pontos A e B.
- Sentido: da esquerda para a direita (de A para B).

# 1.2 Vetores

O vetor é uma entidade matemática importante para a solução de problemas. A figura 1.3 indica uma aplicação bastante conveniente dos vetores, em que podemos observar que a força resultante será a soma das forças individuais.

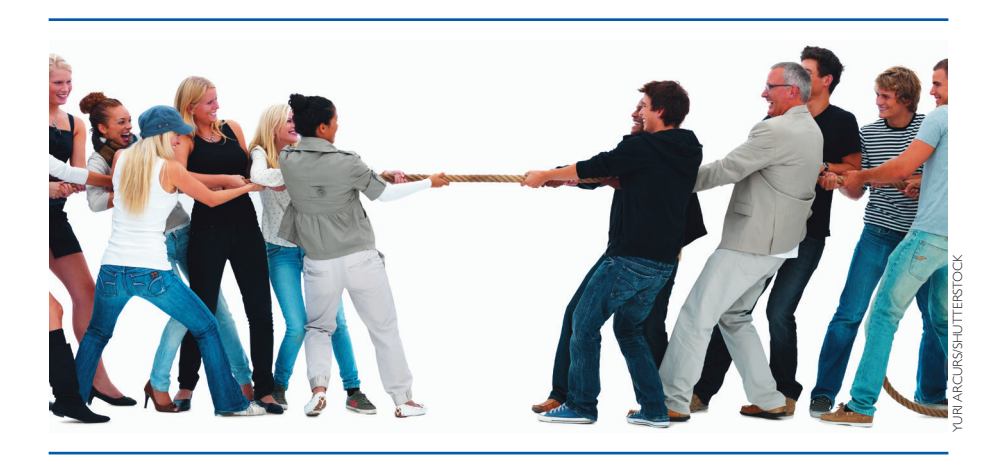

# **Figura 1.3**

No cabo de guerra, a força resultante que cada grupo exerce é a soma das forças individuais.

Inicialmente, avaliamos a força individual de cada participante:

 $\vec{f}_{1a}$   $\vec{f}_{1b}$   $\vec{f}_{1c}$   $\vec{f}_{2a}$   $\vec{f}_{2b}$   $\vec{f}_{2c}$ Para a esquerda (grupo 1) para a direita (grupo 2)

Em seguida, somamos as forças de cada grupo:

$$
\vec{f}_{1a} + \vec{f}_{1b} + \vec{f}_{1c} = \vec{F}_1
$$
  $\vec{f}_{2a} + \vec{f}_{2b} + \vec{f}_{2c} = \vec{F}_2$ 

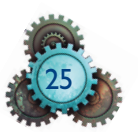

Se a força total do grupo 1 (indicada como  $F_1$ ) for igual à do grupo 2 ( $F_2$ ), haverá empate. Caso contrário, um dos dois grupos será vencedor.

Para a solução dos problemas de mecânica o roteiro é semelhante, porém com notação e metodologia específicas.

### Definições e operações com vetores

O vetor é um ente matemático que se caracteriza por um valor numérico (módulo), uma direção e um sentido.

Representa-se o vetor por um segmento orientado, neste caso  $\overrightarrow{\rm AB}$  , em que  $\overrightarrow{\rm A}$  é a origem e B, a extremidade, conforme indicado na figura 1.4.

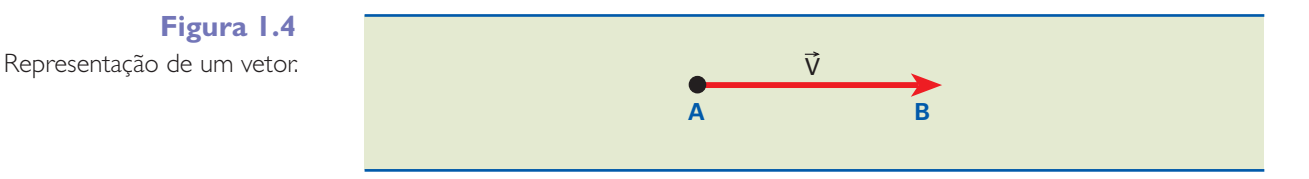

Notação:

• vetor: v

• módulo do vetor:  $|\vec{v}|$  ou *v* 

O comprimento do segmento AB em uma escala adotada para representação gráfica é o módulo do vetor. O sentido pode ser indicado por uma seta.

A figura 1.5 mostra esquematicamente dois vetores iguais aplicados em pontos diferentes.

**Figura 1.5** Representação de dois vetores iguais.

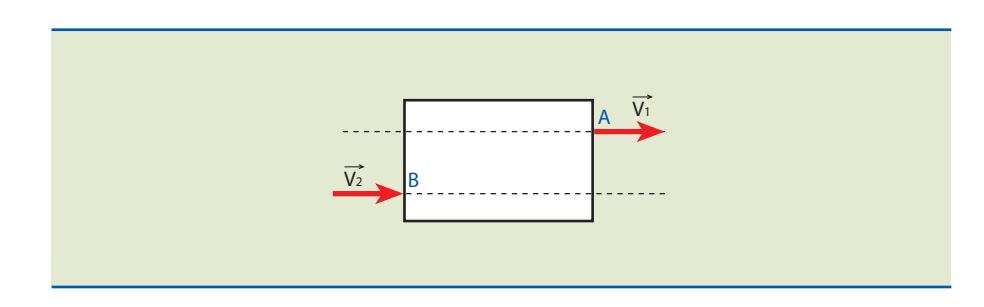

- Módulo:  $V_1 = V_2$ .
- Direção: horizontal.
- Sentido: da esquerda para a direita.

Dois vetores são diferentes quando têm ao menos um desses três elementos diferente.

Na situação mostrada na figura 1.6, notamos que, para um disco que gira com ve locidade angular constante, sua velocidade tangencial no ponto A é igual a V <sup>1</sup>, e no ponto B, é  $V_2$ , de forma que  $V_1 \neq V_2$ , pois possuem sentidos opostos.

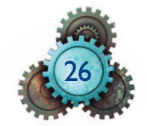

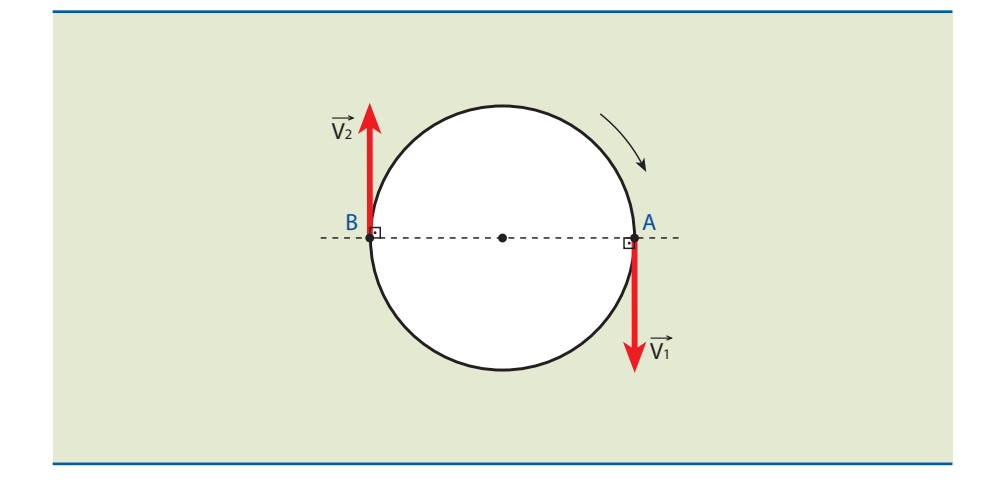

### **Figura 1.6**

Representação das velocidades tangenciais de um disco com velocidade angular constante.

- Módulo:  $V_1 = V_2$ .
- Direção: vertical.
- Sentido: V <sup>1</sup> (descendente) e V  $\overline{a}$ <sup>2</sup> (ascendente).

O vetor oposto de um dado vetor  $\vec{V}$  é definido como tendo o mesmo módulo e direção, porém sentido oposto, e é representado por −V , conforme esquematizado na figura 1.7.

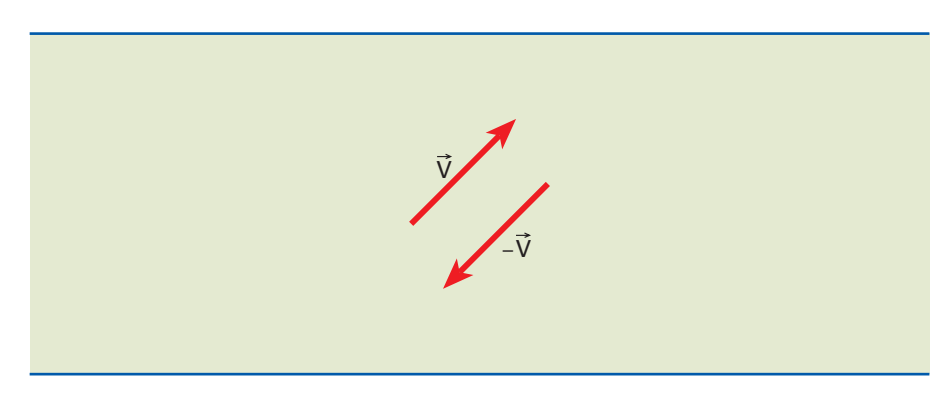

## **Figura 1.7**

Esquema ilustrativo de um vetor oposto.

Como os módulos são iguais, temos:  $\vec{V} + (-\vec{V}) = \vec{0}$ 

As operações vetoriais podem ser realizadas de modo analítico (por meio de cálculos) ou gráfico.

# 1.2.1 Adição vetorial

Há três maneiras de obter a soma de vetores por métodos gráficos.

A primeira é denominada **método do paralelogramo**. Conforme indicado na fi gura 1.8, são traçadas linhas auxiliares e paralelas aos vetores V <sup>1</sup> e V <sup>2</sup> . O vetor soma, ou seja, resultante (indicado por R ), pode ser obtido traçando-se uma dia gonal que liga o ponto A à outra extremidade de R . Em notação vetorial, temos  $\vec{R} = \vec{V}_1 + \vec{V}_2$ .

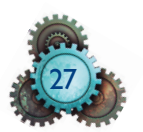

# **Figura 1.8**

Obtenção da soma de dois vetores pelo método do paralelogramo.

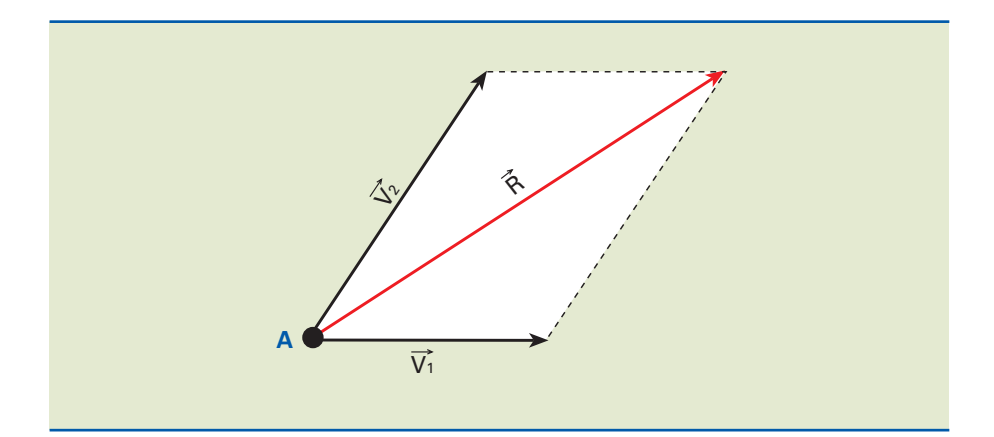

O outro método é denominado **regra dos vetores consecutivos**. Uma vez que os lados do paralelogramo opostos a V <sup>1</sup> e V <sup>2</sup> são iguais em módulo e direção, o **vetor resultante** R pode ser obtido unindo a origem de V<sub>1</sub> com a extremidade de  $V_2$ , ou a origem de  $V_2$  com a extremidade de  $V_1$ , conforme representado na figura 1.9.

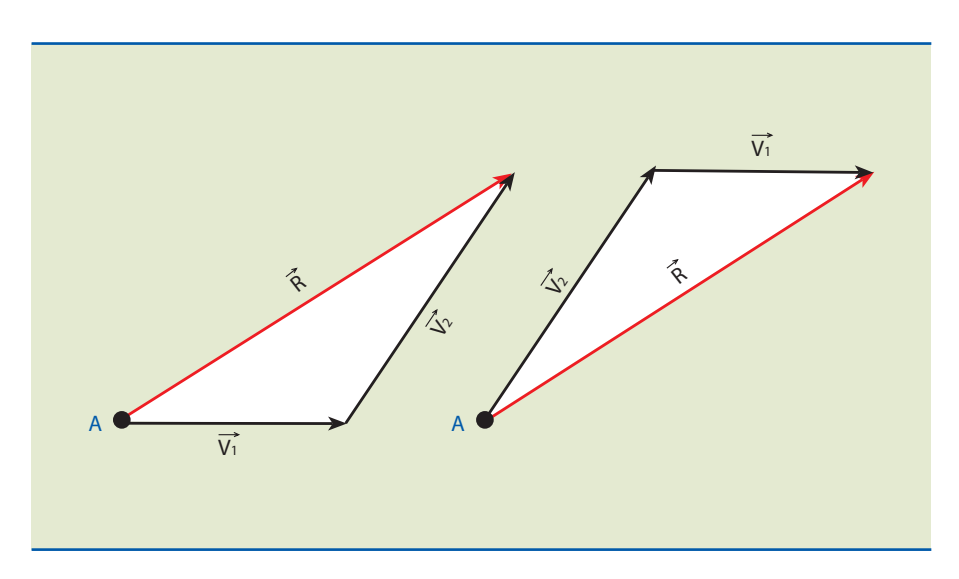

**Figura 1.9**

Soma vetorial pela regra dos vetores consecutivos.

> Da figura 1.9, concluímos também que a adição de dois vetores é **comutativa**, isto é, independe da ordem em que V <sup>1</sup> e V <sup>2</sup> são tomados. Assim:

$$
\overrightarrow{V}_1 + \overrightarrow{V}_2 = \overrightarrow{V}_2 + \overrightarrow{V}_1
$$

Pelo fato de não serem grandezas escalares, o módulo do vetor R  $=$ as escalares, o módulo do vetor R não é igual à<br>H soma dos módulos dos vetores V <sup>1</sup> e V 2 .

Portanto,  $|\vec{R}| \neq |\vec{V}_1| + |\vec{V}_2|$ 

# Exemplo

Dados dois vetores P  $=$ e  $\vec{Q}$  de módulos  $P = 6$  e  $Q = 8$ , conforme mostra a figura 1.10, determine graficamente o vetor soma R e calcule seu módulo.

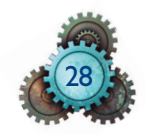

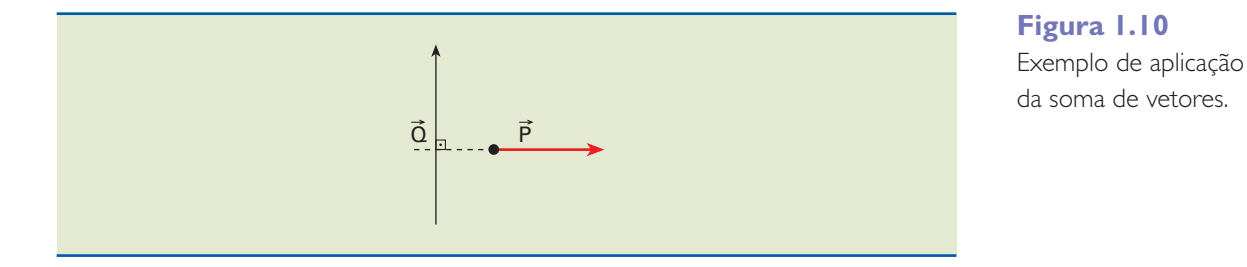

Solução

Para obter graficamente (desenhando em escala) o vetor soma R  $=$ , pode-se aplicar a regra do paralelogramo (figura 1.11a) ou a dos vetores consecutivos (figura 1.11b).

Para resolver analiticamente, será utilizado o **teorema de Pitágoras**, de modo a determinar o módulo do vetor soma (R).

$$
R^2 = P^2 + Q^2 \Rightarrow R^2 = 6^2 + 8^2 = 36 + 64 \Rightarrow R^2 = 100 \Rightarrow R = 10
$$

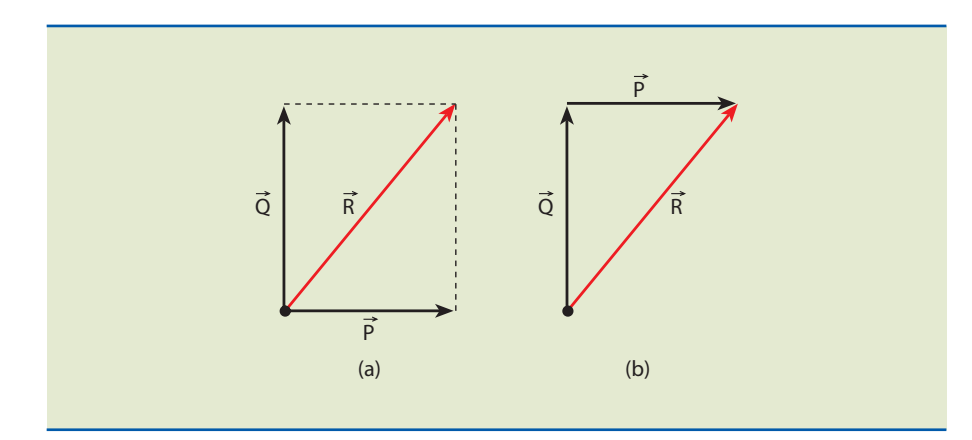

# **Figura 1.11**

**Ver** *Triângulo retângulo* **no apêndice sobre trigonometria.**

Determinação do vetor resultante: a) regra do paralelogramo; b) regra dos vetores consecutivos.

A regra dos vetores consecutivos vale também para três ou mais vetores.

A soma de três vetores  $\vec{V}_1 + \vec{V}_2 + \vec{V}_3$  indicados na figura 1.12 é obtida pela adição inicial dos vetores V <sup>1</sup> e V <sup>2</sup> e, posteriormente, somando o vetor V <sup>3</sup> ao vetor  $V_1 + V_2$ . Assim, escrevemos:

$$
\mathbf{v} + \mathbf{v} - \mathbf{v} - \mathbf{
$$

 $\overrightarrow{V}_1 + \overrightarrow{V}_2 + \overrightarrow{V}_3 - (\overrightarrow{V}_1 + \overrightarrow{V}_2) + \overrightarrow{V}_3$ 

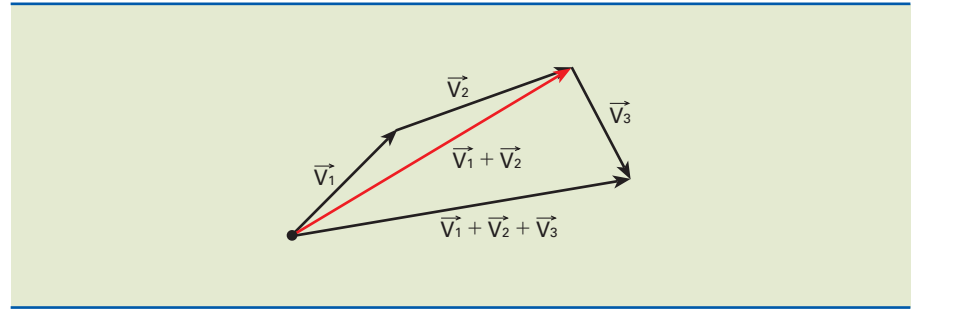

**Figura 1.12** Soma de três vetores.

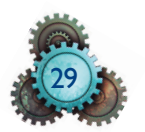

Analogamente, a soma de quatro vetores se obtém pela adição do quarto vetor à soma dos três primeiros. Portanto, podemos calcular a soma de qualquer número de vetores pela aplicação repetida da lei do paralelogramo aos sucessivos pares de vetores, até que todos os vetores tenham sido substituídos por um único vetor resultante.

Após arranjarmos os vetores de modo que a origem de um coincida com a extremidade do anterior, podemos determinar a soma de n vetores unindo a origem do primeiro com a extremidade do último, de acordo com a regra do polígono, como mostra a figura 1.13.

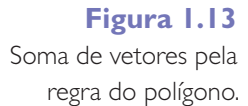

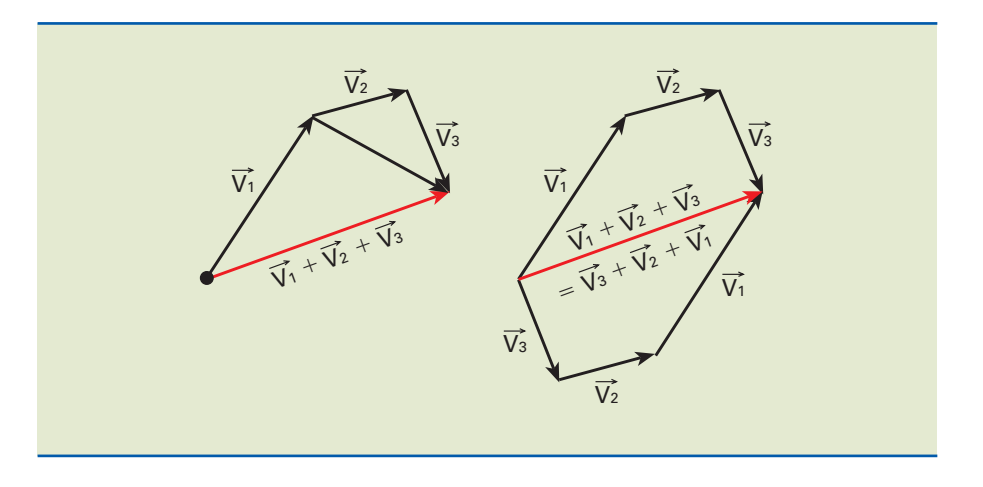

Como a adição vetorial pode ser uma operação associativa e é comutativa no caso de dois vetores, escrevemos:

$$
\overrightarrow{V}_1 + \overrightarrow{V}_2 + \overrightarrow{V}_3 = (\overrightarrow{V}_1 + \overrightarrow{V}_2) + \overrightarrow{V}_3 = \overrightarrow{V}_3 + (\overrightarrow{V}_1 + \overrightarrow{V}_2) = \overrightarrow{V}_3 + (\overrightarrow{V}_2 + \overrightarrow{V}_1) = \overrightarrow{V}_3 + \overrightarrow{V}_2 + \overrightarrow{V}_1
$$

A ordem na qual os vários vetores são somados é irrelevante.

# 1.2.2 Subtração vetorial

Essa operação, indicada pelo sinal de subtração, é análoga à adição vetorial.

Dados dois vetores V  $\overline{a}$ <sup>1</sup> e V  $\overline{a}$ <sup>2</sup> , subtrair um vetor V  $\overline{a}$ <sup>2</sup> de V  $\overline{a}$ lois vetores  $V_1$  e  $V_2$ , subtrair um vetor  $V_2$  de  $V_1$  é o mesmo que somar o vetor V <sup>1</sup> com o vetor oposto de V <sup>2</sup> , que é −V 2 .

Denominamos o vetor resultante R  $=$ vetor diferença ( $\vec{\mathsf{V}}_{\mathsf{D}}$  ) e podemos escrever:

$$
\vec{R} = \vec{V}_D = \vec{V}_1 - \vec{V}_2 = \vec{V}_1 + (-\vec{V}_2)
$$

### Exemplo

Dados os vetores P  $=$  e Q , conforme indicado na figura 1.14, cujos módulos valem, respectivamente, 3 e 4, determinar o vetor diferença  $\vec{R} = \vec{P} - \vec{Q}$  e calcular seu módulo.

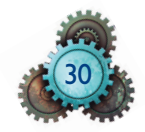

Solução gráfica:

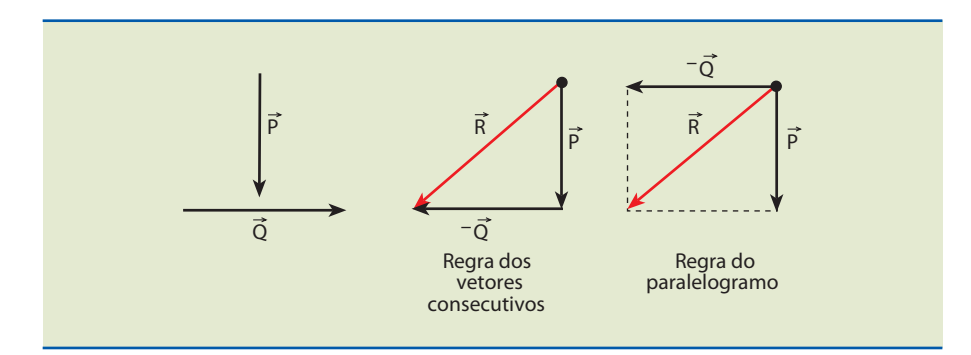

**Figura 1.14** Subtração de vetores.

Solução analítica:  $\vec{R} = \vec{P} - \vec{Q} = \vec{P} + (-\vec{Q})$ 

Pelo teorema de Pitágoras, temos:

 $R^2 = P^2 + Q^2 = 3^2 + 4^2 \Rightarrow R^2 = 9 + 16 = 25 \Rightarrow R = 5$ 

# 1.2.3 Produto de um número real por um vetor

A multiplicação de um número real por um vetor não modifica a direção dele, A multiplicação de um numero real por um vetor não modifica a direção dele,<br>mas pode modificar o sentido e o módulo. Assim, o produto  $\mathsf{k} \cdot \nabla$ , em que  $\mathsf{k}$  é mas pode modificar o sentido e o modulo. Assim, o produto K· v , em que<br>um número real e  $\vec{V}$  resulta em um vetor  $\vec{R}$  com as características abaixo:

> R  $\Rightarrow$  $=$  $\left\{\begin{array}{c}\n\text{módulo:}\n\mathbf{R} = |\mathbf{k}| \cdot \mathbf{V} \\
> \text{direção: a mesma d}\n\text{sentido:}\n\text{ de } \vec{V}\n\text{, se }\mathbf{k}\n\end{array}\right.$ moau10: $\mathsf{N} = |\mathsf{N}| \cdot \mathsf{v}$ direção: a mesma de  $\overrightarrow{\mathsf{V}}$  (é paralelo a  $\overrightarrow{\mathsf{V}}$ ) sentido: de V  $\frac{1}{1}$ , se k for positivo contrário a V  $\frac{01}{11}$ , se k for negativo

Se  $k = 0 \Rightarrow R$  $\Rightarrow$   $\Rightarrow$ = 0 (vetor nulo).

**2.** Dados k = –1,5 e o vetor V

# Exemplos

gura 1.16.

**1.** Dados  $k = 3$  e o vetor  $V$  $\overline{a}$ , o resultado gráfico pode ser observado na figura 1.15.

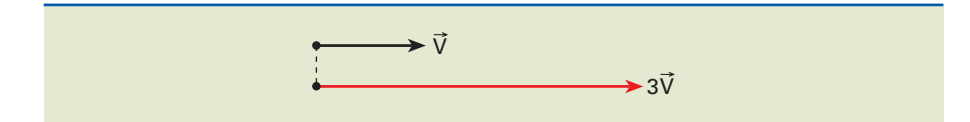

 $\overline{a}$ 

**Figura 1.15** Exemplo gráfico de um vetor produto de um número real.

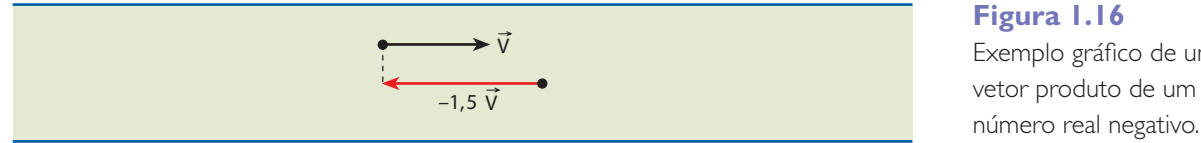

, o resultado gráfico pode ser observado na fi-

**Figura 1.16** Exemplo gráfico de um vetor produto de um

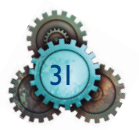

# 1.2.4 Componentes de um vetor

Dados um vetor  $\vec{V}$  indicado pelo segmento orientado  $\overrightarrow{AB}$  e um eixo arbitrário Dados um vetor V indicado pelo segmento orientado  $\overrightarrow{AB}$  e um eixo arbitrario<br>X, o vetor  $\overrightarrow{V}$ x é representado pelo segmento orientado  $\overrightarrow{A'B'}$ , em que  $A'$  e  $B'$  são as projeções ortogonais de A e B sobre o eixo x, conforme pode ser observado na as projeções <u>o</u>rtogonais de A e D sobre o eixo x, conforme pode ser observ<br>figura 1.17. Vx é denominado vetor componente do vetor V no eixo x.

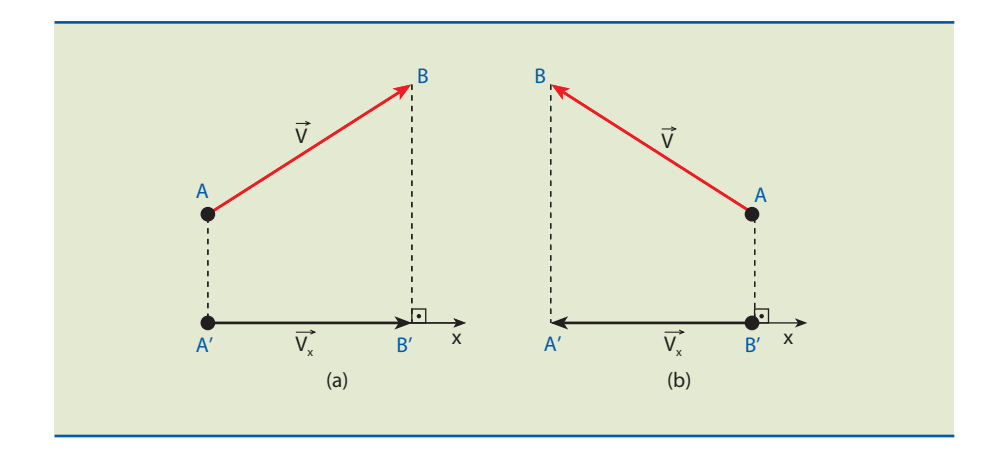

### **Figura 1.17**

Obtenção do vetor Obtenção do vetor<br>componente de  $\vec{V}$  no eixo x: em a), positivo; em b), negativo.

> Chamemos de  $\vec{V}_X$  a medida algébrica do segmento orientado  $\overrightarrow{A'B'}$  . O sinal de ⊂namem<br>Vx será:

- positivo, se o sentido de  $\overrightarrow{A'B'}$  for o mesmo do eixo  $x;$
- positivo, se o sentido de A B tor o mesmo do eixo x;<br>• negativo, se o sentido de  $\overrightarrow{A'B'}$  for contrário ao sentido do eixo x.

A componente do vetor no eixo **x** ou projeção de  $\vec{V}$  em  $\vec{x}$  é representada por  $\overset{\text{A}}{\nabla}_{\mathsf{x}}$ .

Analiticamente, podemos obter a projeção do vetor em determinado eixo se conhecermos os dois ângulos do triângulo retângulo formado, conforme mostra a figura 1.18. A obtenção da projeção será o módulo do vetor (V) multiplicado pelo cosseno do ângulo que ele forma com o eixo, ou seja, em cada um dos casos da figura, temos:

em (a)  $V_x = V \cdot \cos \alpha$ ; em (b)  $V_y = V \cdot \cos \alpha$ 

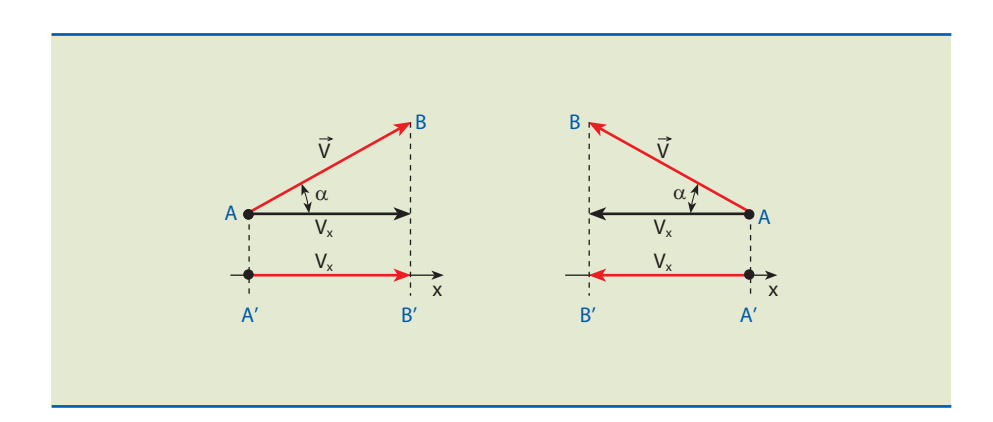

# **Figura 1.18**

Obtenção da projeção de um vetor na forma analítica.

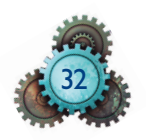

Analogamente, projetando o vetor  $\vec{V}$  nos eixos  $\vec{x}$  e  $\vec{y}$  de um plano cartesiano, Anaiogamente, projetando o vetor velhos eixos x e y de um piano cartesiare<br>obtemos os vetores componentes  $\vec{V}_x$  e  $\vec{V}_y$ , conforme indicado na figura 1.19.

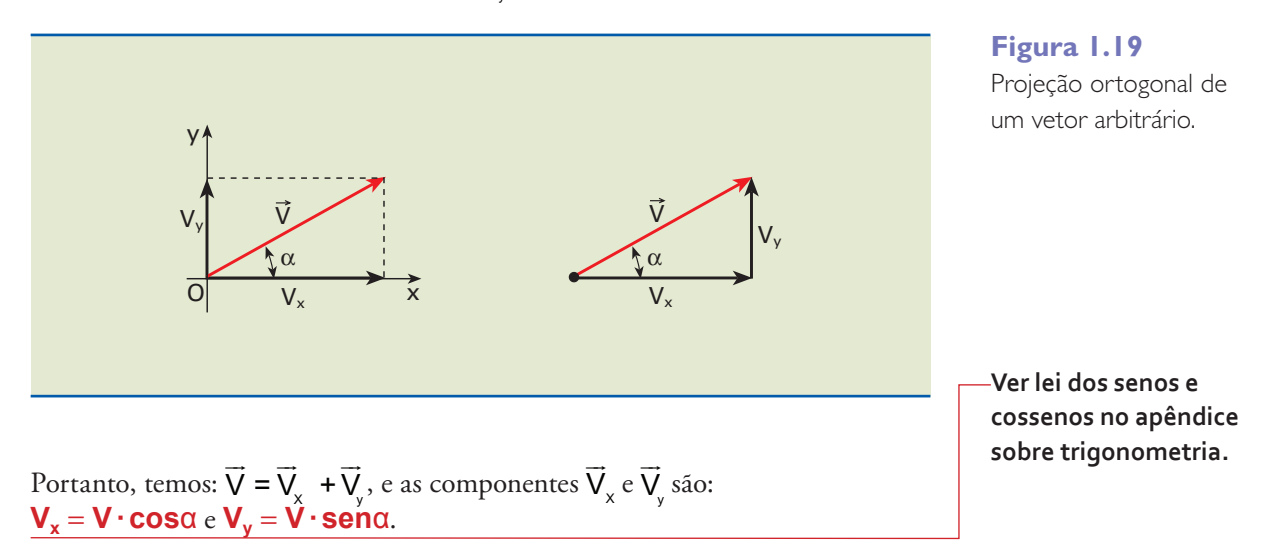

# 1.3 Estática

A estática é a parte da mecânica que estuda o equilíbrio dos corpos rígidos em **repouso ou em movimento uniforme** sob a ação de forças externas. Nesse estudo, vamos utilizar as noções sobre vetores apresentadas nas seções anteriores.

# 1.3.1 Conceito de força

Força é um agente capaz de modificar o estado de movimento de um corpo ou deformá-lo. Resulta da interação entre dois ou mais corpos, que pode ocorrer por contato, como a que fazemos para nos locomover, ou a distância que é o caso das forças gravitacionais e eletromagnéticas.

A força é uma grandeza vetorial, sendo, portanto, indicada por um módulo ou intensidade, uma direção e um sentido.

# 1.3.2 Peso de um corpo

Pela segunda lei de Newton, a resultante das forças aplicadas a um ponto material é igual ao produto de sua massa pela aceleração que ele adquire. Essa lei é representada pela expressão  $\mathsf{F}_{\mathsf{R}} = \mathsf{m} \cdot \mathsf{a}$  .

Uma força particular é a da atração da Terra sobre um corpo localizado em sua superfície. Essa força é chamada peso (P ) desse corpo (figura 1.20). Sob a ação dessa força, um corpo em **queda livre**, próximo à superfície do planeta, adquire uma aceleração constante chamada aceleração gravitacional, designada por  $\vec{g}$ . Dessa forma, um corpo de massa m sofre uma atração gravitacional (peso), vertical e dirigida para o centro do planeta, dada por:

 $\vec{P} = m \cdot \vec{q}$  (1.1)

**Movimento de um corpo sujeito apenas à atração gravitacional.**

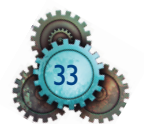

**Na mecânica, diz-se que corpos estão em repouso quando sua posição em relação a um dado sistema de referência não muda com o tempo.**

**Figura 1.20** O peso de um corpo é uma força exercida à distância pela Terra.

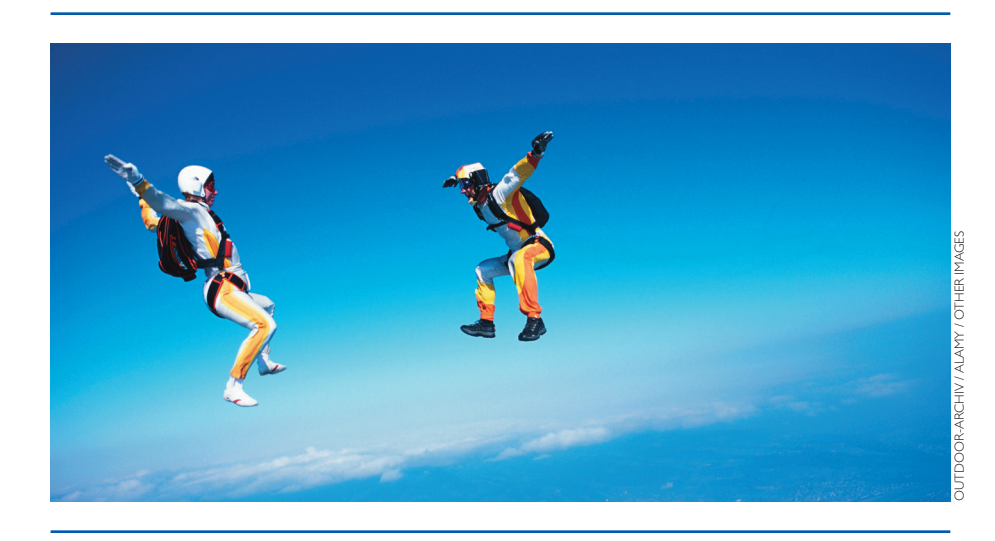

**Mais informações encontram-se no apêndice** *Sistemas de unidades***, seção 1.8.**

> **Ver o apêndice**  *Potências de dez***, seção 1.7.**

O valor de g (módulo) depende da altitude e da latitude do local em que é medido. Na latitude de aproximadamente 45° e ao nível do mar é igual a 9,80665 m/s² ou N/kg, sendo N o símbolo de newton, a unidade de força no **Sistema Internacional (SI)**.

Massa é uma grandeza escalar que indica a quantidade de matéria de um corpo. É obtida pela comparação do corpo com um corpo padrão. Por definição, a massa do corpo padrão é de 1 quilograma (símbolo: kg). Alguns de seus múltiplos e submúltiplos são:

• a tonelada (símbolo: t) 
$$
\Rightarrow
$$
 1 t = 1000 kg = 10<sup>3</sup> kg

• o grama (símbolo: g) ⇒1 g =  $\frac{1}{100}$ 1000 1  $g = \frac{1}{1000}$  kg =  $\frac{1}{10^3}$  = 10<sup>-3</sup> kg

# Exemplo

Determinar o peso de um corpo de 100 g.

Solução

É importante notar a diferença entre massa e peso, conceitos que costumam ser confundidos. Em primeiro lugar, a massa é uma grandeza escalar, ao passo que o peso é vetorial. Além disso, a massa é uma característica de cada corpo, independentemente do lugar em que ele se encontra. Já o peso pode variar com a aceleração gravitacional do local.

No exemplo, em que a massa m é 100 g, vamos supor que se queira saber o peso do corpo na Terra, admitindo que **g** seja igual a 9,8 m/s<sup>2</sup>.

 $m = 100$  g = 0,1 kg

 $q = 9.8$  m/s<sup>2</sup>

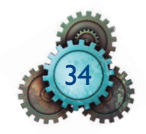

Substituindo, na equação  $P = mg$ , temos:  $P = 0,1 \cdot 9,8 = 0,98 \approx 1 N$ , ou seja, a massa de 0,1 kg corresponde a um peso aproximado de 1 N no Sistema Internacional de unidades (SI).

# 1.3.3 Conversão de unidades de força no SI para o Sistema Técnico e o sistema CGS

No Sistema Técnico de unidades (MK\*S), a força é expressa em **quilograma- -força** (kgf), unidade que representa a intensidade do peso de um corpo de massa 1 kg ao nível do mar, ou seja, sob a aceleração da gravidade de aproximadamente 9,8 m/s<sup>2</sup>. Assim, temos:

 $P = 1$  kg·9,8 m/s<sup>2</sup> = 9,8 N, portanto, 1 kgf = 9,8 N.

No sistema CGS (centímetro, grama, segundo) a unidade de força é o dina. Consideremos o caso de **m = 1 kg** e **a = 1 m/s**², então, segundo a lei de Newton

 $F = m \cdot a$ , podemos converter metro para centímetro e kg para g. Assim, temos:

1 N = 1 kg · 1m/s<sup>2</sup> = 10<sup>3</sup> g · 10<sup>2</sup> cm/s<sup>2</sup> = 10<sup>5</sup> g · cm/s<sup>2</sup> ou 10<sup>5</sup> dinas.

Portanto,  $1 N = 10<sup>5</sup> d$ .

# 1.3.4 Princípio da ação e reação

As forças de **ação e reação** entre corpos (terceira lei de Newton) têm a mesma intensidade, a mesma linha de ação, sentidos opostos e a mesma natureza, e são ambas de campo ou ambas de contato. Porém, **não** se **equilibram**, pois estão aplicadas em corpos diferentes.

Consideremos um corpo suspenso de massa m, sustentado por um fio ideal (inextensível e de massa desprezível) cuja extremidade é fixa no teto (figura 1.21).

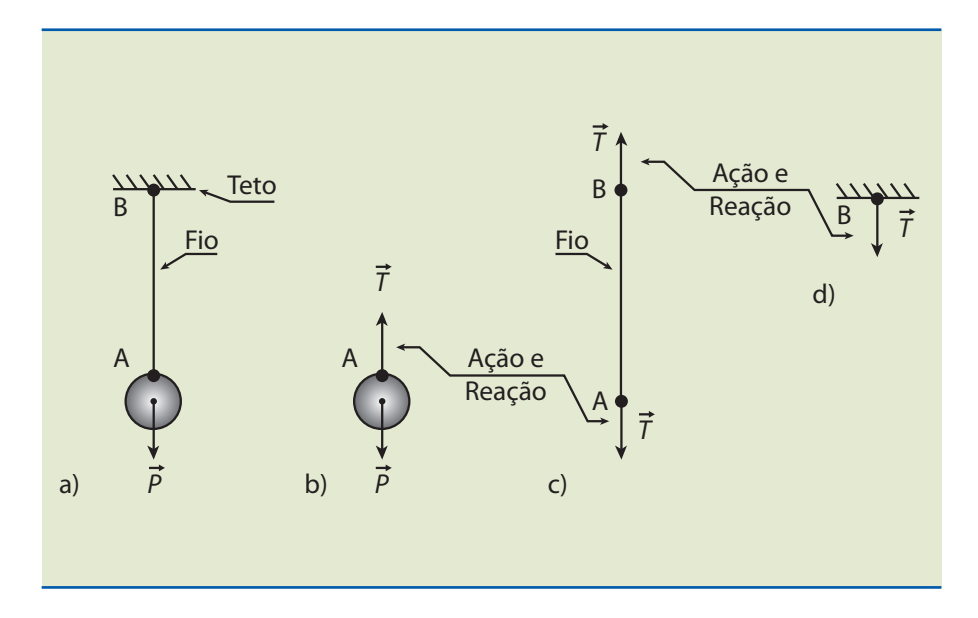

### **Figura 1.21**

a) Corpo suspenso em equilíbrio estático; b) forças que atuam no corpo A; c) forças que agem no fio; d) força que atua no teto.

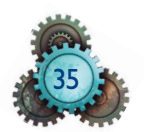

No corpo atuam a força P  $\overline{a}$ (peso), que é a ação do campo gravitacional (confor me discutido no item 1.3.2) e a força T , de contato, exercida pelo fio sobre o cor po no ponto A. Como o corpo está em equilíbrio, a força resultante  $\mathsf{F}_{\mathsf{R}}$  é nula.

Ou seja,  $F_R = T \rightarrow P = 0 \rightarrow T = P$ 

Assim, T e P têm a mesma intensidade, porém sentidos opostos, o que é indicado na figura 1.21b.

O fio segura o corpo com a força T (ação no corpo). Este, por sua vez, reage com uma força de mesma intensidade (T) e sentido contrário (reação no fio). Observe que a ação está no corpo e a reação se faz no fio. Na outra extremidade, o fio puxa o teto para baixo e este reage puxando o fio para cima com uma força de intensidade T' (figura 1.21c). Como o fio também está em equilíbrio, a resultante das forças no fio deve ser nula, ou seja:

 $T - T' = 0 \rightarrow T = T'$ 

A força de contato T' tem igual intensidade e sentido oposto ao de T, conforme mostra a figura 1.21c.

No teto (em d), também em equilíbrio, a força T', ação do fio e do corpo sobre ele, é equilibrada pela ação do solo, que o sustenta.

# 1.3.5 Resultante de um sistema de forças

Consideramos um sistema de forças  $\vec{F}_1$ ,  $\vec{F}_2$ , ...,  $\vec{F}_n$ , de pontos de aplicação  $P_1$ ,  $P_2$ , ...,  $P_n$ , respectivamente, indicados na figura 1.22. A soma vetorial de  $F_1, F_2, ..., F_n$  é chamada resultante do sistema de forças.

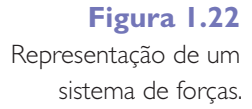

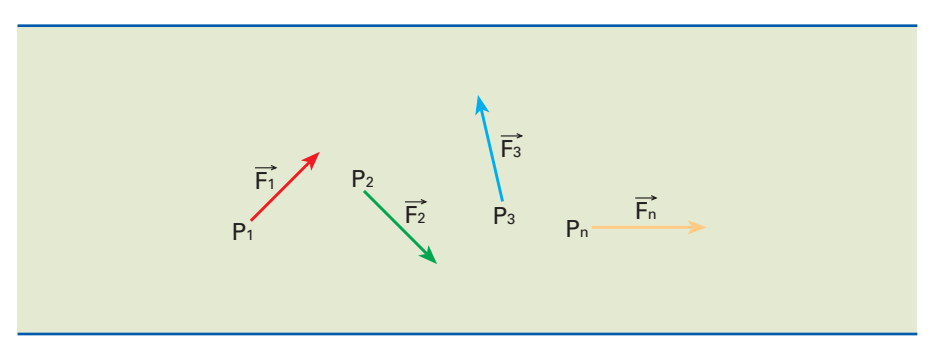

Se o sistema de forças estiver aplicado a um único ponto, conforme mostra a figura 1.23, a resultante é a força que, aplicada a esse ponto, tem o mesmo efeito que o sistema de forças.

A força resultante de tal sistema é denominada R  $=$ . Sendo assim:

$$
\vec{R} = \vec{F}_1 + \vec{F}_2 + ... + \vec{F}_n \quad (1.2)
$$

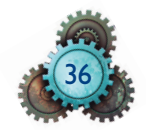

**Figura 1.23** Sistema de forças concentrado em um único ponto.

# 1.3.6 Caso particular de sistemas de duas forças

F1

F<sup>2</sup>

Fr

F<sup>3</sup>

### Forças colineares

Supondo duas forças que tenham a mesma direção e o mesmo sentido, indicadas supondo duas forças que tennam a mesma direção e o mesmo sentido, indicadas<br>na figura 1.24 como  $\vec{F_1}$  e  $\vec{F_2}$ , a resultante  $\vec{\mathsf{R}}$  desse sistema terá a mesma direção e o mesmo sentido das forças que o compõem, porém com intensidade igual à soma das intensidades, como mostra a figura.

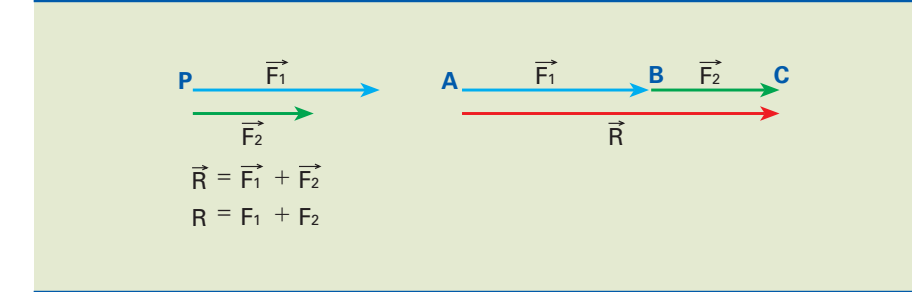

**Figura 1.24** Soma de forças colineares.

As forças  $\vec{F}_1$  e  $\vec{F}_2$ foram representadas pelos segmentos orientados  $\overrightarrow{AB}$  e  $\overrightarrow{BC}$ , de tal forma que a extremidade de  $\mathsf{F}_1$ , que é o ponto B, é a origem da força  $\mathsf{F}_2$ , o que os torna consecutivos.

A resultante R  $=$  é representada pelo segmento orientado de origem A e extremidade C.

Caso as forças  $\vec{F}_1$  e  $\vec{F}_2$ tenham a mesma direção e sentidos opostos, como mostra a figura 1.25, a resultante R terá a mesma direção das forças componentes, e o sentido será o mesmo da força de maior intensidade.

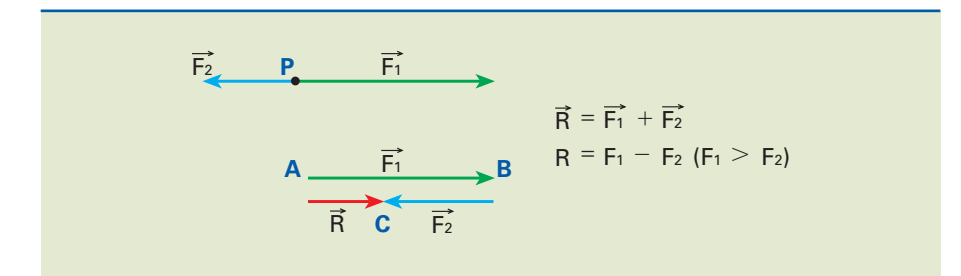

**Figura 1.25**

Resultante da subtração de forças colineares de sentidos opostos.

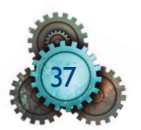

### Forças não colineares

Quando forças aplicadas em determinado ponto não são colineares, a resultante R pode ser obtida pela regra dos vetores consecutivos ou simplesmente pela aplicação da regra do paralelogramo (conforme discutido na seção 1.2).

Duas forças não colineares,  $\vec{F}_1$  e  $\vec{F}_2$ , são aplicadas no ponto P, como mostra a figura 1.26.

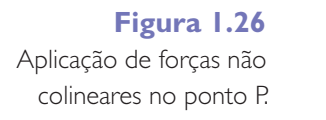

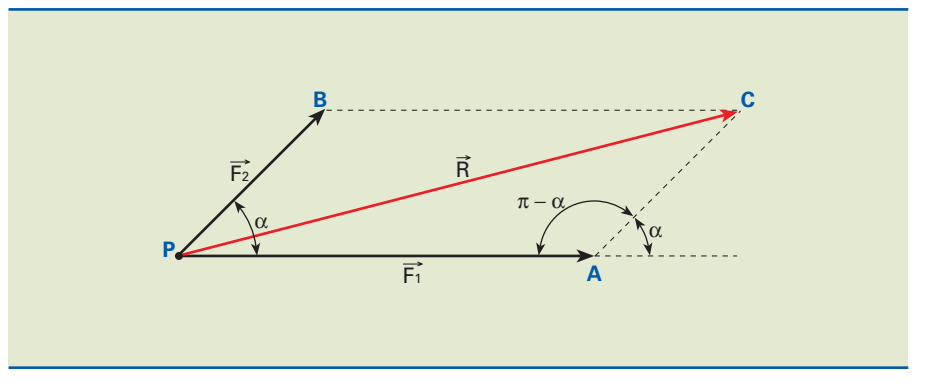

A resultante R  $=$  é representada pela diagonal orientada do paralelogramo que A resuitante R e representada peia diagonal orientada do parale<br>passa por P e cujos lados orientados são representações de  $\overline{F_1}$  e  $\overline{F_2}$ .

Para determinarmos a intensidade da resultante, podemos aplicar a lei dos cossenos ao triângulo PAC da figura:

$$
R^2 = F_1^2 + F_2^2 - 2F_1 \cdot F_2 \cdot \cos(\pi - \alpha)
$$

Sabendo que  $\cos (\pi - \alpha) = -\cos \alpha$ , resulta:

$$
R^2 = F_1^2 + F_2^2 + 2F_1 \cdot F_2 \cdot \cos \alpha \quad (1.3)
$$

### Exemplo

Na figura 1.27 estão representadas duas forças concorrentes,  $F_1$  $\overline{a}$  $\frac{1}{2}$ . 27 estão representadas duas forças concorrentes,  $F_1$ , de intensidade 60N, e F2 , de intensidade 100N, que formam entre si um ângulo de 60°. Determine a resultante dessas forças.

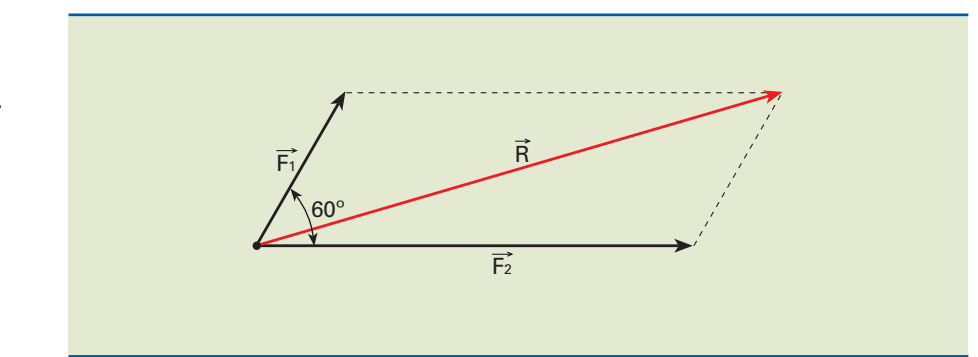

**Figura 1.27** Representação de forças concorrentes.

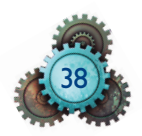

Solução

Podemos determinar o módulo de R  $=$ pela regra do paralelogramo.

 $R^2 = F_1^2 + F_2^2 + 2F_1 \cdot F_2 \cdot \cos \alpha$  $R^2 = 60^2 = 100^2 + 2.60 \cdot 100 \cdot \cos 60^\circ \Rightarrow$  $R^2 = 3600 + 10000 + 6000 = 19600 \Rightarrow$  $R^2 = 19600 \Rightarrow R = 140N$ 

# 1.3.7 Equilíbrio de um ponto material

Pelo princípio fundamental da dinâmica ( $\overrightarrow{\mathsf{F}_{\mathsf{R}}} = \overrightarrow{\mathsf{m} \, \mathsf{a}}$ ), se a aceleração vetorial for nula, a força resultante que atua na massa deve ser zero, isto é:

 $\mathsf{F}_{\mathsf{R}}$  $\Rightarrow$   $\Rightarrow$  $= 0$  ou R  $\Rightarrow$   $\Rightarrow$  $= 0$ 

Se a aceleração vetorial é nula, não há variação de velocidade vetorial, portanto, a velocidade vetorial permanece constante com o tempo. Temos, então, a seguinte definição:

Um ponto material está em equilíbrio quando a resultante de todas as forças que atuam sobre ele tem módulo igual a zero.

# Método do polígono de forças

Se um corpo em equilíbrio está sujeito a várias forças de modo a constituir um sistema concorrente em um plano, essas forças, somadas vetorialmente, formam um polígono fechado (figura 1.28). Se o polígono de forças é fechado, ou seja, se a extremidade da última força coincide com a origem da primeira, a resultante R é nula, conforme mostrado na figura 1.28b.

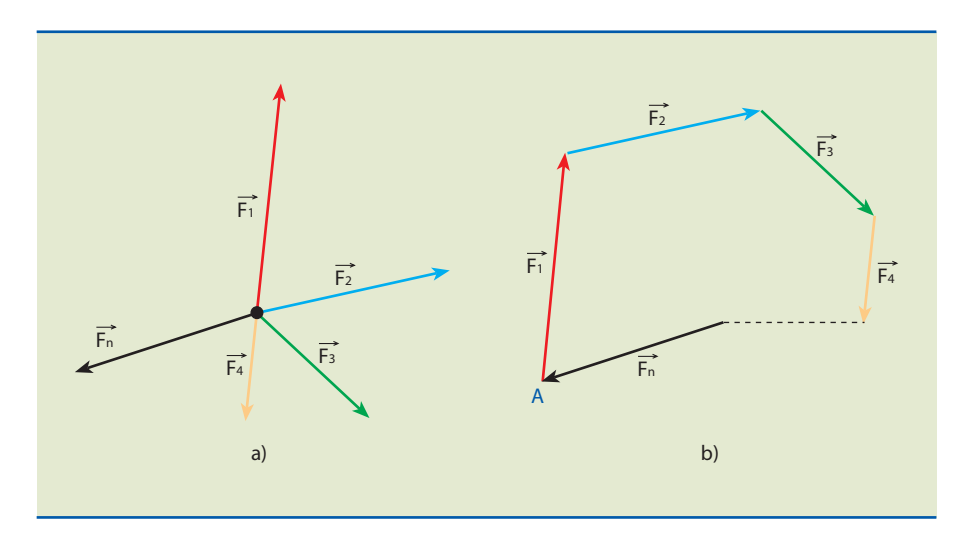

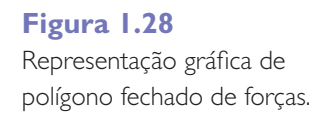

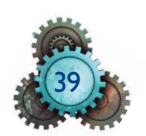

# Exemplo

Dado o sistema indicado na figura 1.29, determine as trações T nos fios AB e AC, sabendo que o sistema está em equilíbrio.

Dados: P = 100 N; sen  $30^{\circ} = 0.5$ ; sen  $45^{\circ} = 0.707$  e sen  $105^{\circ} = 0.966$ .

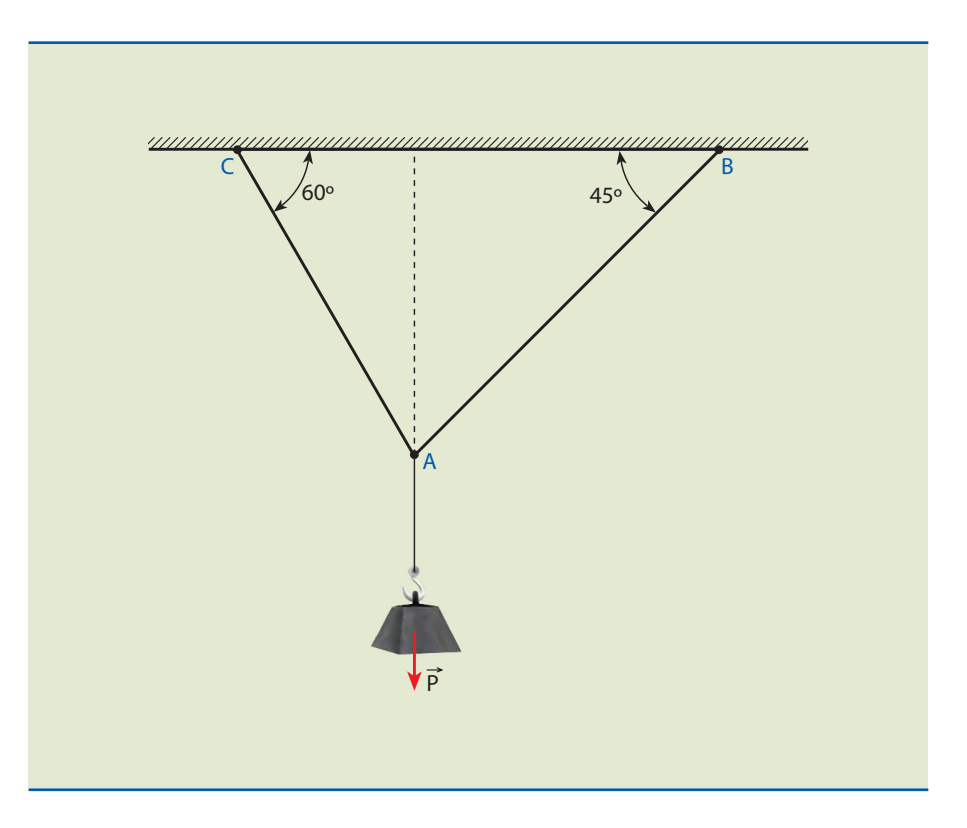

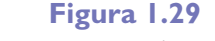

Peso suspenso por cabos.

Solução

Isolando o ponto A, onde concorrem os três fios, a tração no fio vertical tem intensidade igual ao peso P. Nos demais fios, a tração é denominada  $T_{AB}$  e  $T_{AC}$ .

Como o ponto A está em equilíbrio, a resultante, R, é igual a zero, e o polígono de forças é fechado.

É conveniente iniciar a construção do polígono por um vetor conhecido. Dessa forma, comece pelo vetor P, em um ponto qualquer do plano. Na sequência, trace a linha de ação da força T AC com origem na extremidade de P e direção de 30° em relação à linha de ação vertical da força P .

O módulo da força T  $=$ AC (indicado pelo comprimento do segmento) não é co nhecido, o que dificulta saber onde o vetor termina. No entanto, a força TAB deve terminar na origem da força P , formando um ângulo de 45° com a di reção vertical. Basta, então, traçar a linha de ação da força T AB e encontrar o ponto de intersecção das linhas de ação. Esse ponto define o módulo das forças T AB e T AC, conforme mostrado na figura 1.30.

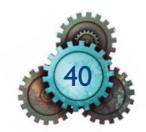

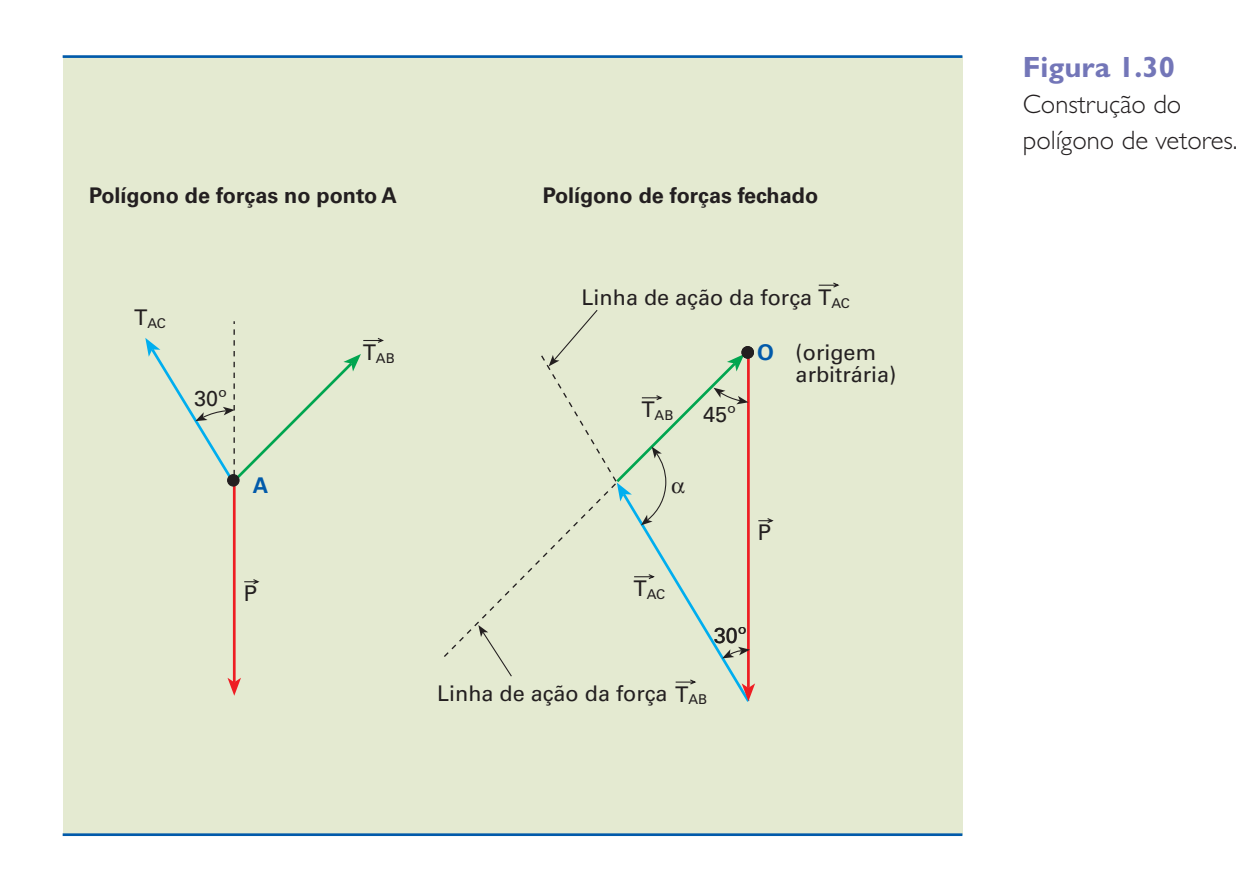

Aplicando a lei dos senos ao triângulo do polígono de forças e lembrando que a soma dos ângulos internos de um triângulo deve ser 180°, de modo que:

$$
\alpha+30^{\circ}+45^{\circ}=180^{\circ} \Rightarrow \alpha=105^{\circ},
$$

obtemos:

$$
\frac{100}{sen\ 105^\circ} = \frac{T_{AB}}{sen\ 30^\circ} = \frac{T_{AC}}{sen\ 45^\circ} \Rightarrow \frac{100}{0,966} = \frac{T_{AB}}{0,5} = \frac{T_{AC}}{0,707}
$$

$$
\frac{100}{0,966} = \frac{T_{_{AB}}}{0,5} \Rightarrow T_{_{AB}} = \frac{100 \cdot 0,5}{0,966} \Rightarrow T_{_{AB}} = 51,2 \text{ N}
$$

$$
\frac{100}{0,966} = \frac{T_{AC}}{0,707} \Rightarrow T_{AC} = \frac{100 \cdot 0,707}{0,966} \Rightarrow T_{AC} = 73,2 \text{ N}
$$

### Método de projeções

As projeções sobre os eixos coordenados da resultante R de um sistema de n for-As projeções sobre os eixos coordenados da resuitante  $\kappa$  de um sistema de 11 for-<br>ças concorrentes  $\vec{\mathsf{F}}_1, \ \vec{\mathsf{F}}_2, \ ...,\ \vec{\mathsf{F}}_n,$  atuando em um plano, são iguais à soma algébrica das correspondentes projeções dessas forças. Vamos demonstrar isso obserprica das correspondentes projeções dessas forças. Vamos demonstrar isso opser-<br>vando a figura 1.31, que apresenta uma projeção de n vetores,  $\overline{\mathsf{F}}_1, \ \overline{\mathsf{F}}_2, \ \dots \ \overline{\mathsf{F}}_n,$  nos eixos x, y e suas respectivas componentes.

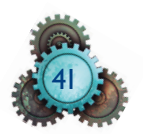

De acordo com o enunciado:

$$
R_x = F_{1x} + F_{2x} + \dots + F_{nx} = \sum F_x
$$
 (1.4)  

$$
R_y = F_{1y} + F_{2y} + \dots + F_{ny} = \sum F_y
$$
 (1.5)

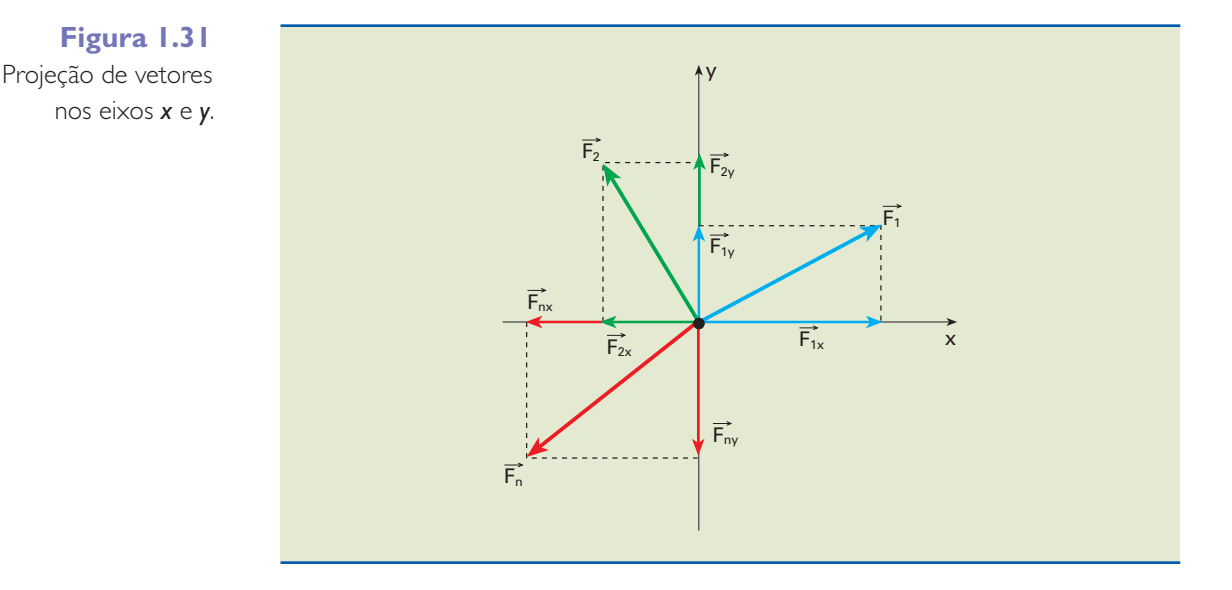

Concluímos, então, que:

$$
R_x = \Sigma F_x
$$

**O somatório é representado pela letra grega sigma maiúscula (**S**) e significa a soma dos termos ou números de uma sequência.**

$$
R_y = \Sigma F_y
$$

O **somatório** (ΣF<sub>x</sub>) das forças na direção **x** representa a soma algébrica dos módulos das forças componentes no eixo x, e o somatório das forças na direção  $y$  ( $\Sigma F_v$ ) representa a soma algébrica dos módulos das forças componentes no eixo y.

Se o ponto material está em equilíbrio, a resultante R  $=$  é nula e consequentemente suas projeções nos eixos x e y também são nulas. Daí resulta:

$$
R_x = \Sigma F_x = 0 \quad (1.6)
$$
  

$$
R_y = \Sigma F_y = 0 \quad (1.7)
$$

Portanto, o estudo de equilíbrio de um ponto material sob a ação de um sistema de forças coplanares fornece duas equações escalares.

### Exemplo

Determine as trações F nos fios AB e AC, sabendo que o sistema está em equilíbrio, conforme indicado na figura 1.32.

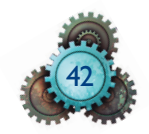

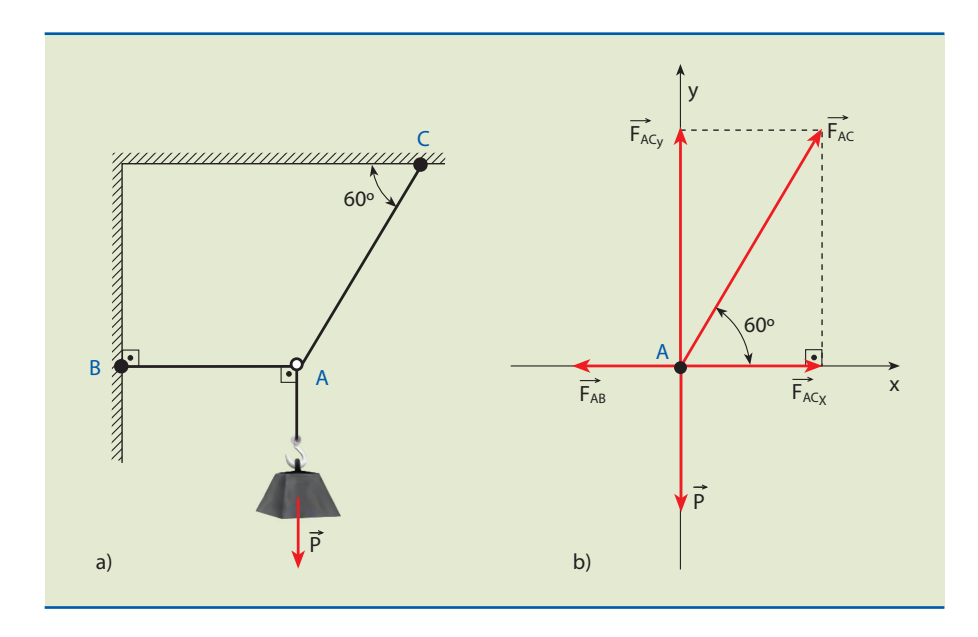

### **Figura 1.32**

a) Problema proposto para determinação das trações nos fios; b) aplicação das forças no ponto A.

Dados: P = 100 N; cos  $60^{\circ} = 0.5$ ; sen  $60^{\circ} = 0.866$ .

Solução

Inicialmente, isolamos o ponto A e aplicamos as forças nesse ponto: o peso P e as trações nos fios de sustentação.

Do triângulo retângulo da figura, obtemos:

 $F_{ACx} = F_{AC} \cdot \cos 60^{\circ}$ 

 $F_{ACV} = F_{AC} \cdot$ sen 60°

Como o ponto A está em equilíbrio, pelo método das projeções, temos:

$$
R_x = 0 \text{ e } R_y = 0
$$

De acordo com o diagrama de forças,

1. 
$$
R_x = F_{ACx} - F_{AB} = 0
$$

Substituindo o valor de F<sub>ACx</sub> na equação acima:

$$
F_{AC} \cdot \cos 60^{\circ} - F_{AB} = 0 \Rightarrow F_{AC} \cdot 0.5 - F_{AB} = 0
$$
 (I)  
2.  $R_y = F_{ACy} - P = 0$   

$$
F_{AC} \cdot \text{sen } 60^{\circ} - P = 0 \Rightarrow F_{AC} \cdot 0.866 - 100 = 0
$$
  

$$
F_{AC} = \frac{100}{0.866} \Rightarrow F_{AC} \approx 115.5 \text{ N}
$$
 (II)

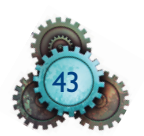

Substituindo (II) em (I), temos:

 $115,5 \cdot 0,5 - F_{AB} = 0 \Rightarrow F_{AB} = 57,8 \text{ N}$ 

Método dos momentos

O **momento de uma força** é uma grandeza que tende a fazer os corpos gi rar. Uma força F aplicada em um ponto A, a determinada distância d do ponto de referência O tende a girar um corpo em relação a esse ponto fixo (figura 1.33).

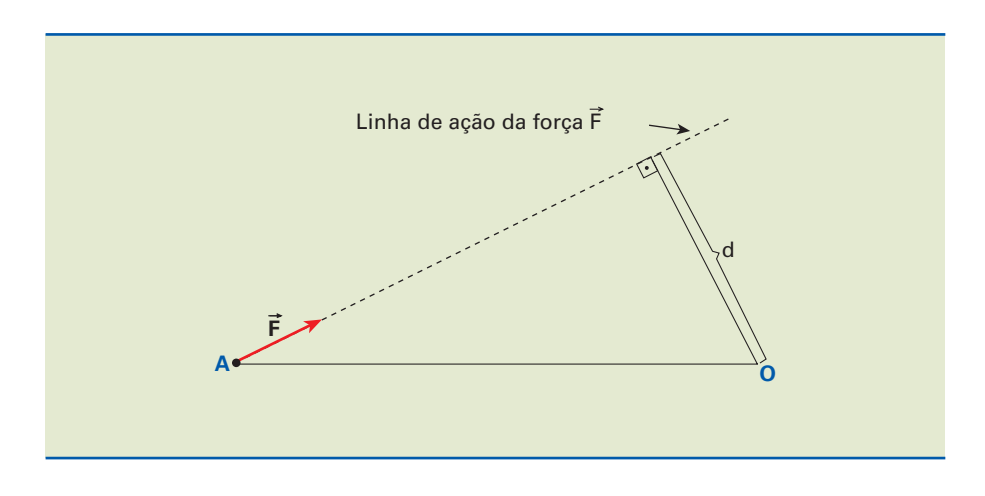

A medida desse momento é dada por:

 $Mo = \pm F \cdot d$ 

em que d é a distância da linha de ação da força ao ponto O e F é a intensidade da força.

Por convenção, adota-se o sinal (+) se a força F  $\overline{a}$ tende a girar o segmento  $\overrightarrow{OA}$  em torno de O no sentido anti-horário, e (–) no sentido horário.

O ponto O é denominado **polo** ou centro de momento e a distância d, **braço** ou braço da alavanca.

A linha de ação da força F  $\overline{a}$  é a reta que passa pelo ponto A e na direção de F  $\overline{a}$ .

A unidade do momento no Sistema Internacional de unidades (SI) é newton x metro  $(N \cdot m)$ .

Consideremos uma chave de boca fixa (figura 1.34) e apliquemos três forças de mesma intensidade na extremidade do cabo. Apesar dessa igualdade en tre suas intensidades, a força P , atuando normalmente na chave, é mais efi tre suas intensidades, a força P, atuando normalmente na chave, e mais en-<br>ciente para fazer girar a porca do que as forças Q e R . Essa maior eficiência pode ser percebida quando calculamos os momentos das forças em relação ao ponto O.

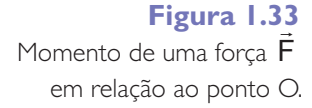

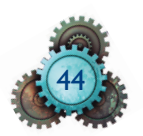

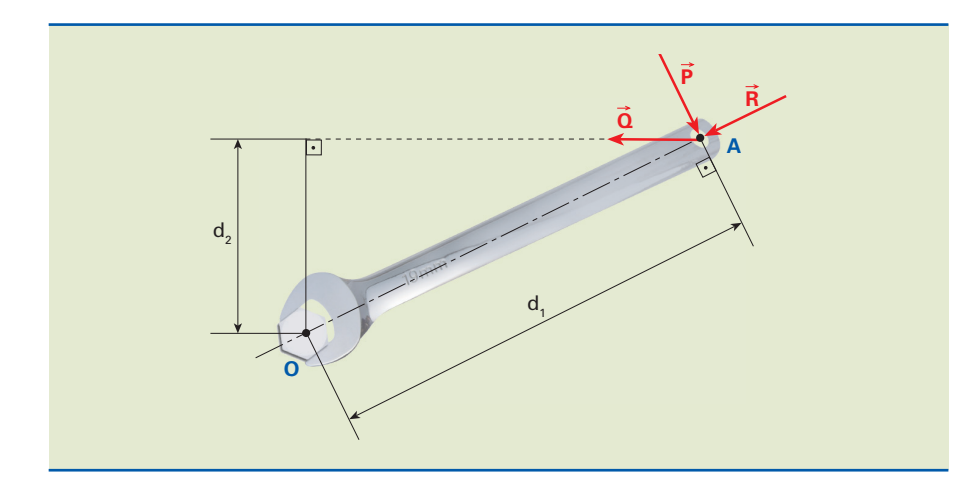

**Figura 1.34**

Aplicação de forças na extremidade de um elemento fixo em O.

Aplicando a definição do momento de uma força em relação a um ponto para as дрисапао а αeпniçao ao<br>forças P̄, Q е R̄, temos:

para a força  $\vec{P} \Rightarrow M_1 = P \cdot d_1$ 

para a força  $\vec{Q} \Rightarrow M_2 = Q \cdot d_2$ 

para a força  $\vec{R} \Rightarrow M_3 = R \cdot d_3$ 

Como,  $P = Q = R e d_1 > d_2 e d_3 = 0$ , deduz-se que  $M_1 > M_2 > M_3$ .

Do exposto, conclui-se que a força P  $\overline{a}$ lui-se que a força P é mais eficiente para girar a porca que a<br>= 100 exposto, conciui-se que a rorça F e mais enciente para girar a porca que a<br>força Q . A força R não tem tendência nenhuma de girar a porca, visto que, seu momento é zero.

# Exemplo

Dado o esquema da figura 1.35, determine os momentos das forças em relação ao ponto O.

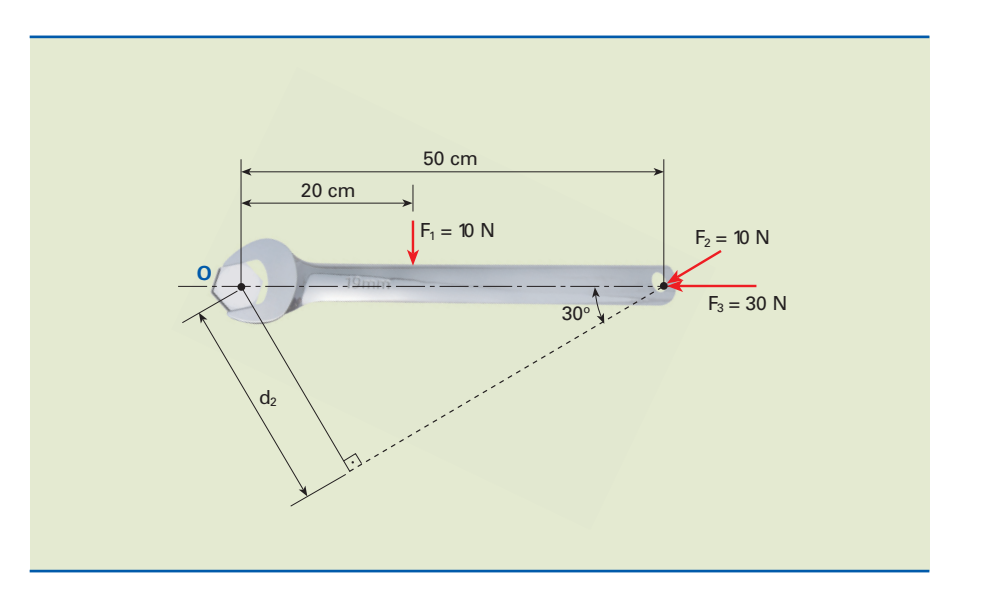

**Figura 1.35**

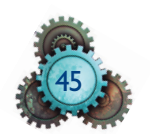

Solução

A distância do ponto O à linha de ação da força  $F_1$  é:

 $d = 20$  cm = 0,2 m

Assim,

 $M_1 = F_1 \cdot d_1 = 10 \cdot 20 = 200 \text{ N} \cdot \text{cm}$ 

 $M_2 = F_2 \cdot d_2 = 20 \cdot 50 \cdot \text{sen } 30^\circ = 500 \text{ N} \cdot \text{cm}$ 

 $M_3 = F_3 \cdot d_3 = 30 \cdot 0 = 0$ 

O momento de uma força em relação a um ponto é uma grandeza vetorial e também pode ser denominado **torque**.

Por serem as forças coplanares (pertencentes ao mesmo plano), definimos apenas a intensidade e uma convenção de sinais.

# 1.4 Tipos de carga e apoio

Até agora foram discutidos alguns conceitos, como aplicações de cálculo vetorial, leis da física clássica (leis de Newton) e noções de sistemas de unidades (Sistema Internacional e Sistema Técnico de unidades).

Nesta seção, vamos discutir com maior profundidade a classificação das cargas em estruturas estáticas e características dos tipos de apoio.

# 1.4.1 Tipos de carga

Existem diversas classificações para as cargas que atuam em estruturas. Uma delas leva em conta os seguintes fatores: distribuição, posição, tempo de ação, intensidade e forma de aplicação.

## Quanto à distribuição

As cargas que atuam em estruturas podem ser concentradas ou distribuídas.

As cargas são **concentradas** quando teoricamente agem sobre um ponto da estrutura conforme indicado na figura 1.36.

Assim, podemos considerá-las concentradas sempre que agirem sobre uma superfície de dimensões sensivelmente reduzidas em comparação com as demais dimensões da estrutura.

Por convenção, as cargas concentradas são representadas por letras maiúsculas (P, Q, W, X, Y, Z etc.).

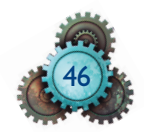

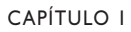

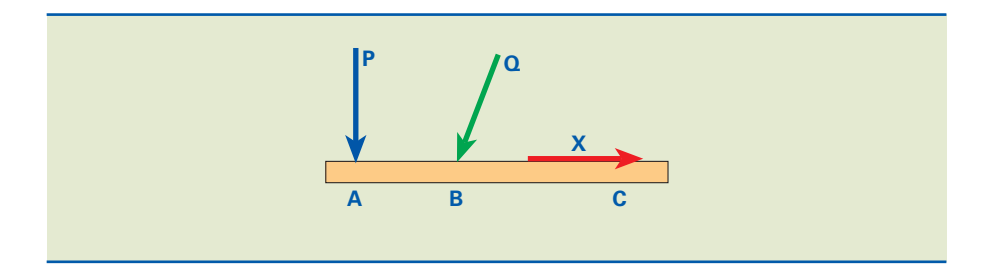

As cargas são denominadas **distribuídas** quando atuam sobre extensão relevante em relação às demais dimensões da estrutura.

A carga pode ser considerada **linearmente distribuída** se a espessura da faixa de distribuição de cargas for desprezível em comparação com as dimensões da estrutura, conforme mostrado na figura 1.37.

Exemplo de uma carga uniformemente distribuída pode ser o próprio peso de determinada estrutura.

As cargas distribuídas são usualmente representadas por letras minúsculas (p, q, w etc.).

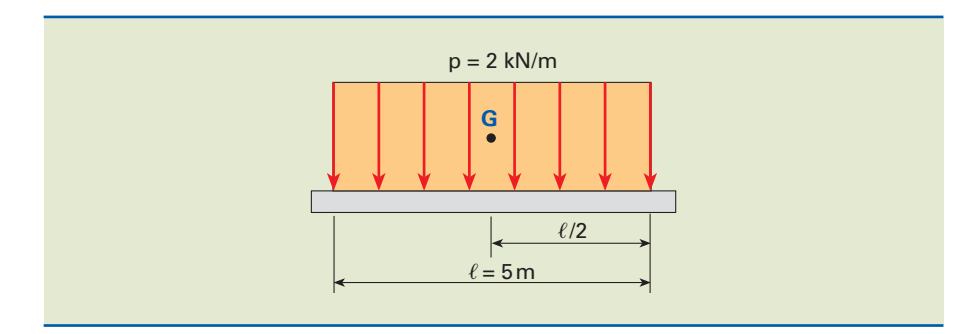

**Figura 1.37** Carga linearmente distribuída.

**Figura 1.36** Cargas concentradas em pontos de uma barra horizontal.

Os carregamentos distribuídos podem ser substituídos por cargas concentradas equivalentes. O carregamento  $p = 2$  kN/m descrito na figura 1.37 pode ser substituído por um carregamento equivalente P, localizado em G (centro do carregamento), igual, neste caso, ao valor da carga distribuída multiplicado pelo comprimento do carregamento.

Portanto:

$$
P = p \cdot \ell = 2 \cdot 5 = 10 \Rightarrow P = 10 \text{ kN}
$$

Outro caso bastante comum é uma carga distribuída em forma triangular, conforme indicado na figura 1.38. A carga equivalente a esse carregamento pode ser obtida por:

 $P = \frac{q \cdot \ell}{2}$ .

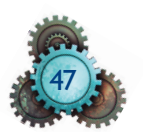

# **Figura 1.38**

Carregamento distribuído em forma triangular.

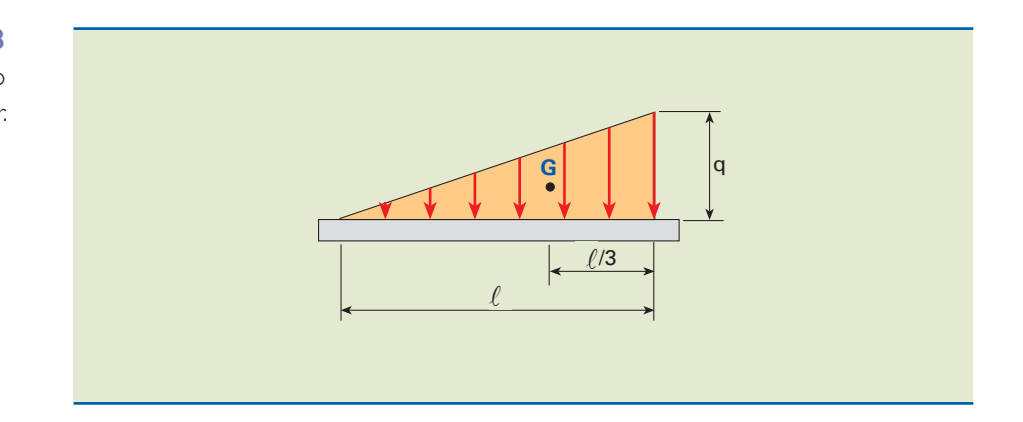

## Exemplo

Se  $q = 5$  kN/m e  $\ell = 3$  m, temos:

$$
P = \frac{5 \times 3}{2} = 7,5 \implies P = 7,5 \text{ kN}
$$

# Quanto à posição

Nessa classificação, as cargas podem ser **fixas** ou **móveis**.

As cargas são **fixas** quando sua posição é invariável na estrutura, por exemplo, o peso próprio de uma viga.

As cargas são **móveis** quando sua posição é variável na estrutura, como no caso de um elemento que se desloca em uma ponte rolante.

# Quanto ao tempo de ação

Quanto ao tempo de ação, as cargas podem ser **permanentes** ou **transientes**.

São **permanentes** as cargas que agem durante todo o tempo de vida da estrutura. Exemplo: peso próprio dos elementos da estrutura.

São **transientes** as cargas que atuam sobre as estruturas apenas durante certos intervalos de tempo. Exemplo: ação do vento.

## Quanto à intensidade

Neste caso, as cargas podem ser **constantes** ou **variáveis**.

São **constantes** as cargas que mantêm a mesma intensidade ao longo do tempo. Exemplo: carga no suporte de um televisor fixo na parede.

São **variáveis** as cargas que mudam com o tempo, como o peso suportado por uma escada rolante.

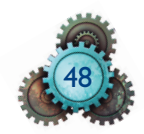

# Quanto à forma de aplicação

As cargas podem ser **estáticas** ou **dinâmicas**.

São **estáticas** as cargas que, após a aplicação inicial, praticamente não variam com o tempo. Exemplo: o peso da parede em uma viga.

São **dinâmicas** as cargas aplicadas instantaneamente com seu valor máximo, podendo ou não ser alternadas ou cíclicas. Exemplo: em um motor de combustão interna, a transferência de energia oriunda da queima do combustível para o virabrequim.

# 1.4.2 Tipos de apoio

Denominamos **apoios** ou **vínculos** os elementos de construção que impedem certos movimentos de uma estrutura.

Os tipos usuais de apoio **externo** nas estruturas planas são:

- apoio simples ou móvel;
- apoio fixo articulado;
- apoio engastado ou engastamento.

# Apoio simples ou móvel

Esse tipo de apoio impede o movimento apenas na direção normal ao plano de apoio e fornece uma única reação de apoio. A figura 1.39 mostra alguns exemplos: cabos, carrinho, roletes e dispositivos deslizantes sobre superfícies lisas, entre outros.

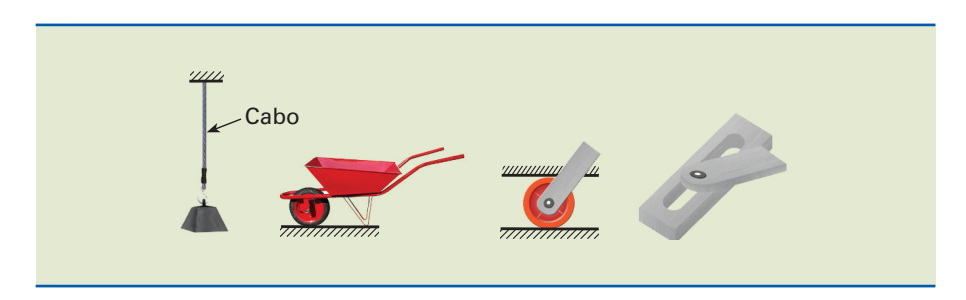

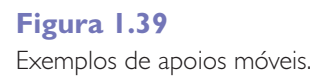

A representação esquemática é feita conforme figura 1.40.

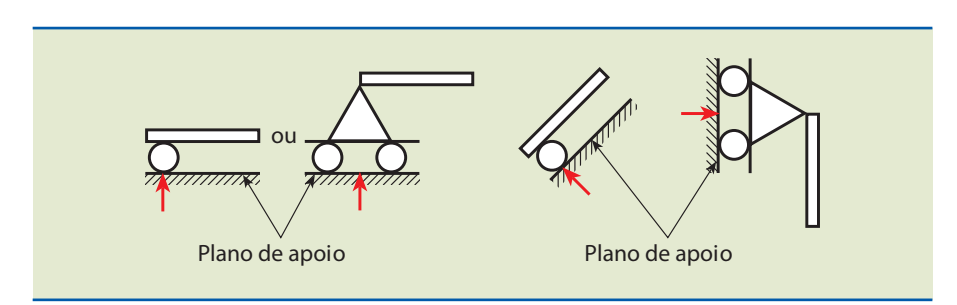

**Figura 1.40** Representação esquemática de apoios móveis.

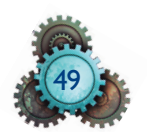

**O plano de apoio refere-se ao plano em que age a carga. No caso do cabo de aço com a carga suspensa, o plano que a suporta é o teto. Como se trata de corpos em equilíbrio, ela não deve oscilar, e o cabo permanece na direção vertical.**

Observe que esse tipo de apoio não possui restrição ao movimento na direção do **plano de apoio**, portanto, não terá reação nessa direção.

### Apoio fixo articulado

Esse tipo de apoio **impede** o deslocamento em **qualquer direção**, entretanto permite rotação.

A reação de apoio é decomposta no plano de apoio e na normal ao plano de apoio. Portanto, podemos dizer que o apoio fixo impede o movimento de translação na direção normal e paralela ao plano de apoio, fornecendo duas reações.

Existem diversos tipos de apoio fixo articulado, como a dobradiça e o rolamento bloqueado, ambos esquematizados na figura 1.41.

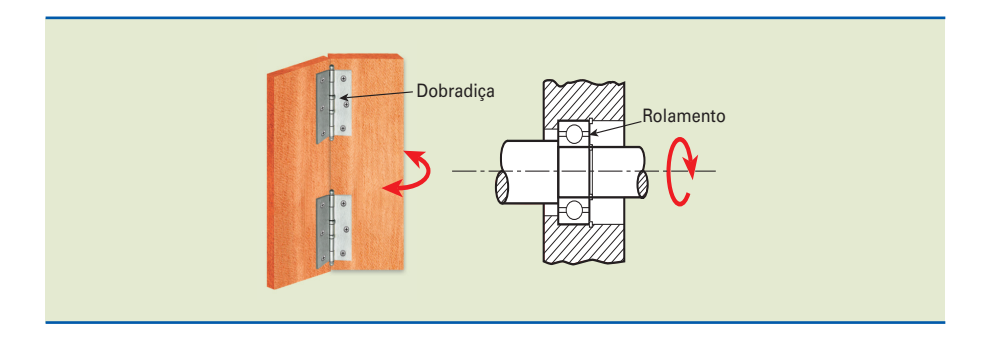

A representação simbólica é feita conforme mostra a figura 1.42.

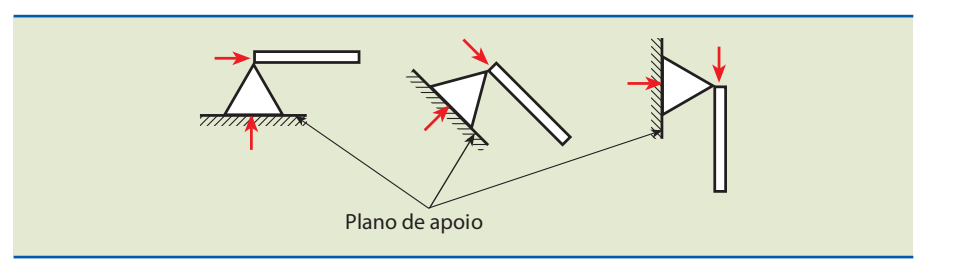

## Apoio engastado ou engastamento

Esse tipo de apoio impede qualquer possibilidade de movimento, portanto, no apoio temos reação e momento. Como exemplo citamos uma barra fixa a uma parede, submetida a uma força externa F, conforme figura 1.43.

**Figura 1.43** Barra fixa a uma parede submetida a uma força externa.

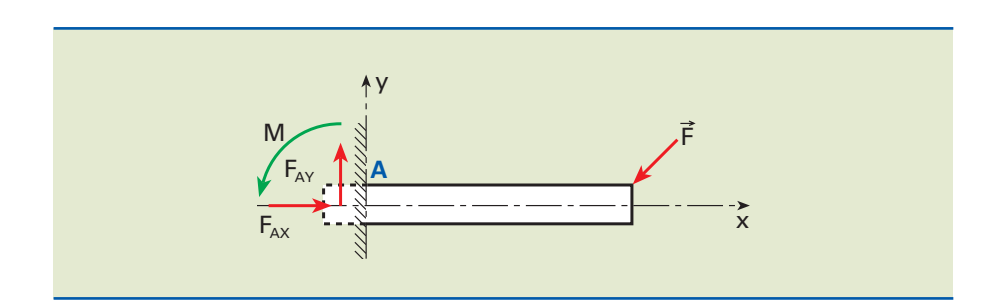

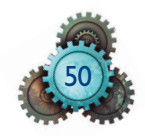

# **Figura 1.41** Exemplos de apoio fixo articulado.

**Figura 1.42**

Representação simbólica de elementos articulados. Observe que, no apoio A, a reação pode ser decomposta na direção x e y (representadas por  $F_{Ax}$ e  $F_{Ay}$ , e o momento, M, foi representado impedindo uma rotação da barra. Portanto, dizemos que esse tipo de apoio fornece três restrições de movimento. Exemplos são as juntas soldadas, rebitadas, parafusadas etc.

A representação simbólica é indicada na figura 1.44.

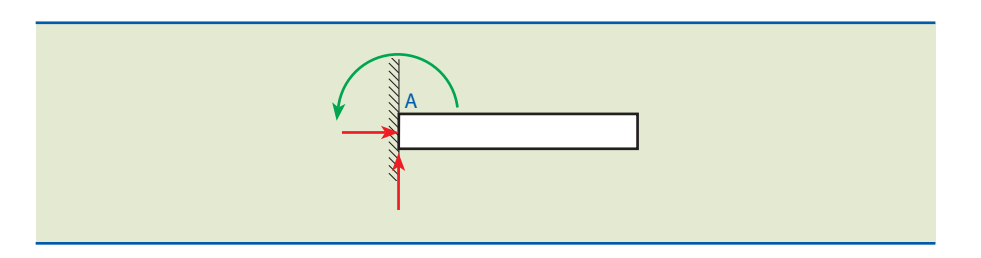

## **Figura 1.44** Representação simbólica de junta engastada.

# 1.4.3 Exemplo de aplicação

A figura 1.45 mostra um dispositivo mecânico giratório utilizado em uma máquina de usinagem conhecida por torno. Esse dispositivo é normalmente empregado quando se deseja usinar peças com comprimento muito maior que o diâmetro.

Nessa figura, nota-se que o eixo é apoiado em dois pontos, A e B, suportados por rolamentos. Dada a característica de montagem desse dispositivo, é possível observar que o ponto A é um apoio fixo e B é um apoio móvel.

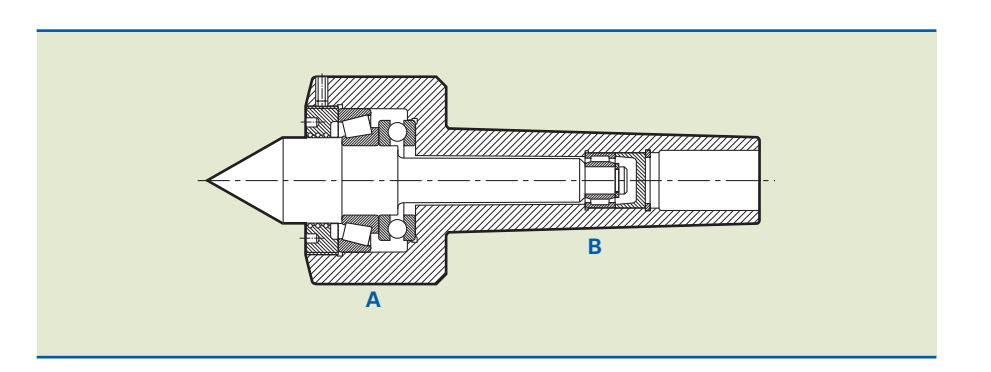

### **Figura 1.45** Dispositivo giratório de um torno.

# 1.5 Reações de apoios no plano

Nesta seção, estudaremos as reações de apoio no plano, especificamente em um elemento do tipo viga quando submetida a carregamentos externos.

A estrutura elementar em mecânica é a viga, que nada mais é que uma barra prismática, reta e longa.

# 1.5.1 Equações de equilíbrio

Para que haja equilíbrio, o somatório das forças e momentos em determinada estrutura deve ser nulo.

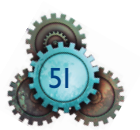

Admitindo uma estrutura qualquer que possui carregamentos, contida no plano cartesiano, escolhe-se um ponto arbitrário nessa estrutura. Caso a estrutura esteja em equilíbrio, obrigatoriamente o somatório das forças na direção da ordenada ou da abscissa nesse ponto deve ser nulo ( $\Sigma F_x = 0$  e  $\Sigma F_y = 0$ ), bem como o somatório dos momentos no mesmo ponto também deve ser nulo ( $\Sigma M = 0$ ).

As **convenções** de sinais para o sistema cartesiano ortogonal são:

- a) As forças na direção x são positivas se seu sentido for **concordante** com o sentido do eixo x, ou se forem voltadas da esquerda para a direita.
- b) As forças na direção y são positivas se seu sentido for concordante com o sentido do eixo y, ou se forem voltadas para cima.
- c) O momento M é considerado positivo, quando tende a girar no sentido anti-horário.

# 1.5.2 Classificação das estruturas

Estrutura é o conjunto de partes resistentes de uma construção. As estruturas podem ser classificadas de acordo com o modo como são apoiadas, ou seja, em isostáticas, hiperestáticas e hipoestáticas.

Uma estrutura é classificada como **isostática**, quando os esforços reativos (reações de apoio) podem ser determinados em função dos esforços ativos (cargas externas aplicadas), somente utilizando as equações de equilíbrio dos corpos rígidos.

A figura 1.46 mostra exemplos de estruturas isostáticas.

Tanto a viga AB como a treliça ABCD indicadas na figura 1.46 possuem reações de apoio que podem ser determinadas, pois o sistema é determinado com três equações de equilíbrio de três incógnitas  $(X_A, Y_A, Y_B)$ .

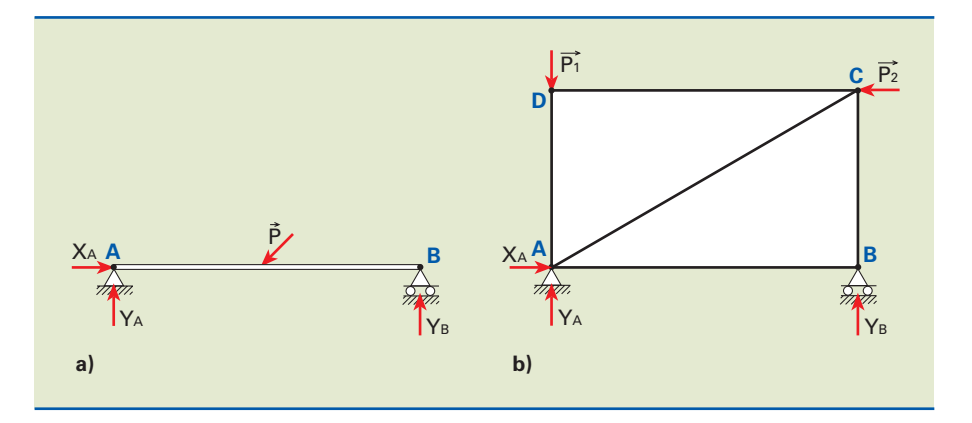

**Figura 1.46** Exemplo de estruturas isostáticas: a) viga biapoiada; b) treliça.

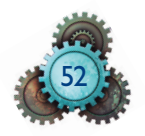

Nos casos em que o número de esforços reativos é maior que o número de equações da estática, não é possível determinar o sistema, e nesse caso diz-se que a estrutura é **hiperestática**.

A figura 1.47 mostra exemplos de estruturas hiperestáticas.

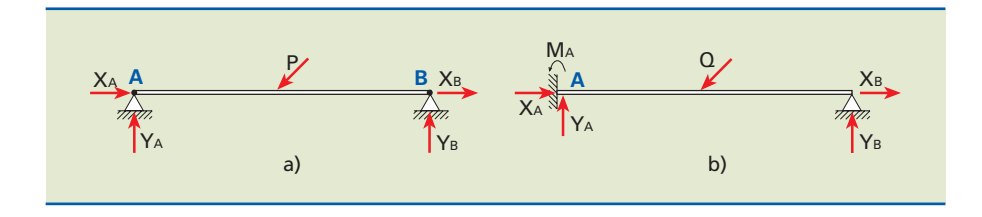

Na figura 1.47a, a viga é sustentada por dois apoios fixos, de modo que temos quatro reações  $(X_A, Y_A, X_B, Y_B)$ .

A estrutura é hiperestática porque o número de incógnitas é maior que o número de equações (três) da estática. Diz-se que o sistema é uma vez hiperestático, ou que possui grau 1 de hiperestaticidade.

Na figura 1.47b, a viga apresenta uma extremidade engastada e a outra articulada. Nesse caso, diz-se que o sistema possui grau 2 de hiperestaticidade, pois apresenta cinco incógnitas. Três delas  $(X_A, Y_A, M_A)$  referentes ao apoio engastado e duas  $(X_B, Y_B)$  referentes ao apoio fixo, isto é, duas a mais em relação ao número de equações da estática.

Finalmente, são **hipoestáticas** as estruturas cujo número de reações de apoio é menor que o número de equações da estática.

A figura 1.48 é um exemplo de estrutura hipoestática, cuja viga está sob dois apoios móveis. Dessa forma, o número de incógnitas (dois) é menor que o número de equações (três) da estática.

Esse tipo de estrutura é instável e pouco usado.

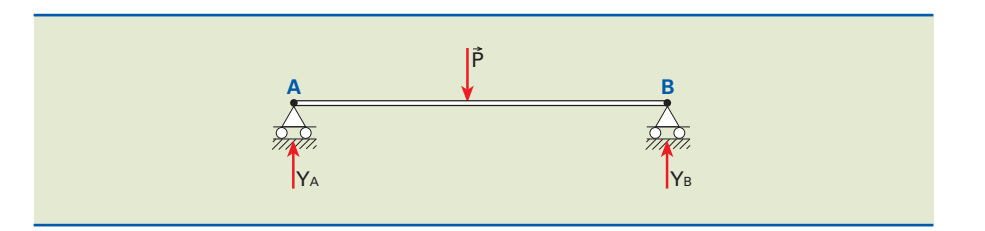

**Figura 1.48** Exemplo de viga hipoestática.

# 1.5.3 Cálculo das reações de apoio

# Exemplos

**1.** A viga é apoiada em um rolete em A e em uma articulação fixa em B, conforme esquema indicado na figura 1.49. Desprezando o peso da viga, determinar as reações nos apoios A e B.

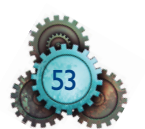

### **Figura 1.47**

Exemplos de estruturas hiperestáticas: a) estrutura com grau 1 de hiperestaticidade; b) estrutura com grau 2 de hiperestaticidade.

Antes de iniciar a solução do problema, deve-se adotar o seguinte procedimento:

- analisar os tipos de apoio e indicar com vetores as reações de apoio;
- verificar se a estrutura é isostática; se for, teremos três incógnitas e três equações de equilíbrio e, portanto, uma única solução.

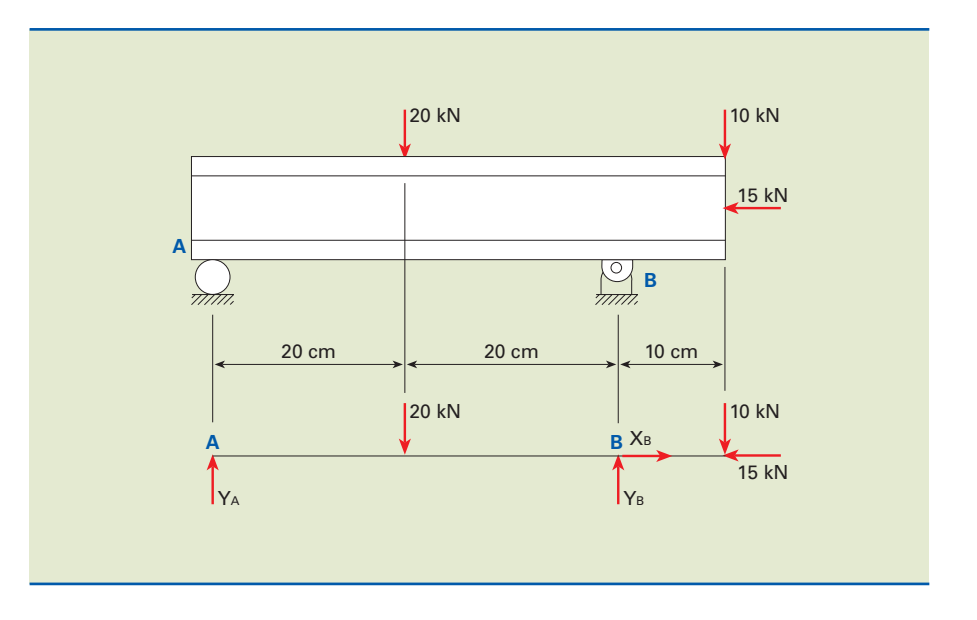

# **Figura 1.49**

Viga apoiada em rolete e em articulação fixa.

### Solução

Sugestão: desenhar a viga simplificada com carregamentos ativos e reativos, eliminando os apoios.

Aplicando as três equações de equilíbrio, temos:

a)  $\Sigma F_x = 0 \Rightarrow X_B - 15 = 0 \Rightarrow X_B = 15$  kN b)  $\Sigma F_v = 0 \Rightarrow Y_A + Y_B - 20 - 10 = 0 \Rightarrow Y_A + Y_B = 30$  kN c)  $\Sigma M_A = 0 \Rightarrow -20.20 + Y_B \cdot 40 - 10.50 = 0 \Rightarrow$  $\Rightarrow -400 + Y_B \cdot 40 - 500 = 0 \Rightarrow$  $\Rightarrow$  Y<sub>B</sub>  $\cdot$  40 = 900  $\Rightarrow$  Y<sub>B</sub> =  $\frac{900}{40}$   $\Rightarrow$  Y<sub>B</sub> = 22,5 kN d)  $\Sigma M_B = 0 \Rightarrow Y_A \cdot 40 + 20 \cdot 20 - 10 \cdot 10 = 0 \Rightarrow Y_A \cdot 40 + 400 - 100 = 0 \Rightarrow$  $\Rightarrow$   $-Y_A \cdot 40 = -300 \Rightarrow Y_A = \frac{300}{40} \Rightarrow Y_A = 7,5$  kN

Outra forma seria substituir  $Y_B$  na equação 2, e o resultado seria o mesmo.

**2.** Calcular as reações nos apoios A e B em uma barra com cargas concentradas, conforme esquema na figura 1.50:

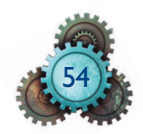

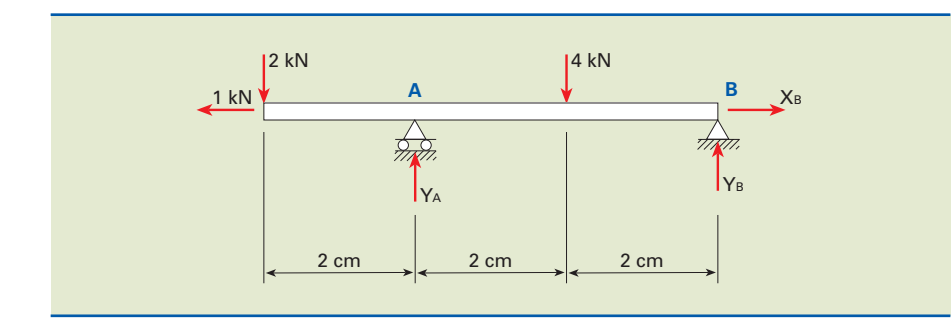

**Figura 1.50** Barra com cargas concentradas.

a)  $\Sigma F_x = 0 \Rightarrow X_B - 1 = 0 \Rightarrow X_B = 1kN$ b)  $\Sigma F_y = 0 \Rightarrow Y_A + Y_B - 2 + 4 = 0 \Rightarrow Y_A + Y_B = 6$  kN (I) c)  $\sum M_A = 0 \Rightarrow Y_B \cdot 4 + 2 \cdot 2 - 4 \cdot 2 = 0 \Rightarrow Y_B \cdot 4 + 4 - 8 = 0 \Rightarrow Y_B \cdot 4 = 4 \Rightarrow$  $\Rightarrow$  Y<sub>B</sub> = 1kN (II)

Substituindo (II) em (I), temos:

$$
Y_A + 1 = 6 \Longrightarrow Y_A = 5 \text{ kN}
$$

**3.** Calcular as reações nos mancais no eixo da figura 1.51.

### Solução

Inicialmente simplifiquemos a viga e os apoios, conforme figura 1.51b.

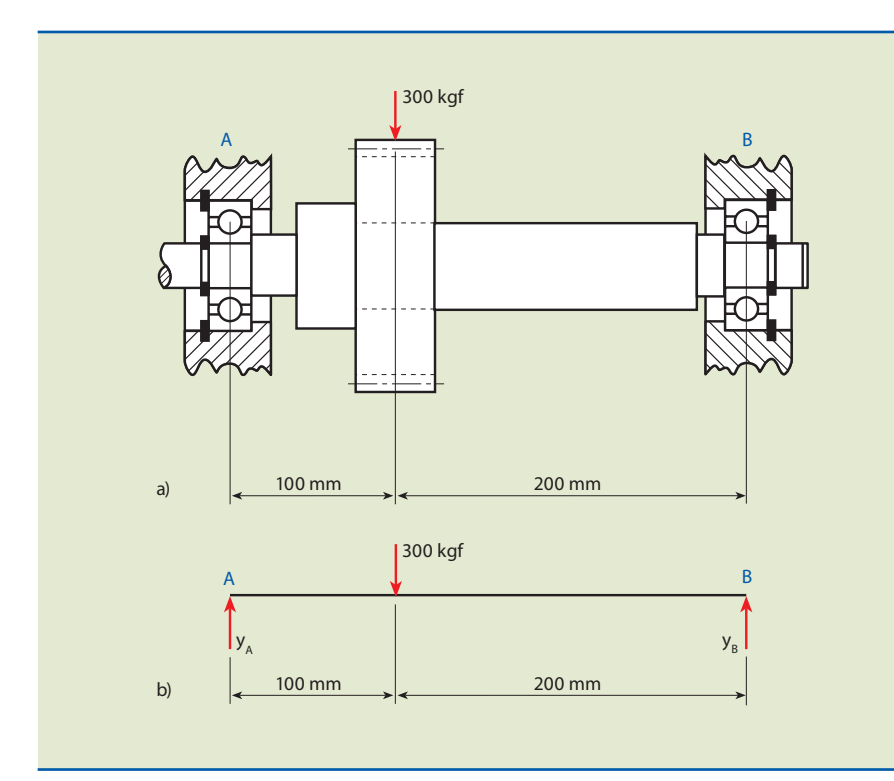

**Figura 1.51**

a) Eixo e mancal; b) esquema simplificado da viga e dos apoios.

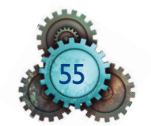

Aplicando as equações de equilíbrio, temos:

a)  $\Sigma F_x = 0 \Rightarrow X_A = 0$  (não há solicitação externa na direção horizontal) b)  $\Sigma F_v = 0 \Rightarrow Y_A + Y_B - 300 = 0 \Rightarrow Y_A + Y_B = 300$  kgf (I) c)  $\Sigma M_A = 0 \Rightarrow Y_B \cdot 300 - 300 \cdot 100 = 0 \Rightarrow Y_B \cdot 300 = 30000 \Rightarrow$  $\Rightarrow$  Y<sub>B</sub> =  $\frac{30000}{300}$   $\Rightarrow$  Y<sub>B</sub> = 300 100 kgf (II)

Substituindo (II) em (I), temos:  $100 + Y_A = 300 \Rightarrow Y_A = 200$  kgf

**4.** Determinar a reação na base do suporte horizontal de ferro fundido, fixado por parafusos, conforme indicado na figura 1.52.

Solução

Substituímos o suporte por uma viga em balanço engastada em A.

a)  $\Sigma F_X = 0 \Rightarrow X_A = 0$ b)  $\Sigma F_y = 0 \Rightarrow Y_A + 400 - 600 = 0 \Rightarrow Y_A = 200 N$ c)  $\sum M_A = 0 \Rightarrow -M_A - 400 \cdot 200 + 600 \cdot 400 = 0 \Rightarrow M_A = 160000 =$  $= 1.6 \cdot 10^5$  N  $\cdot$  mm

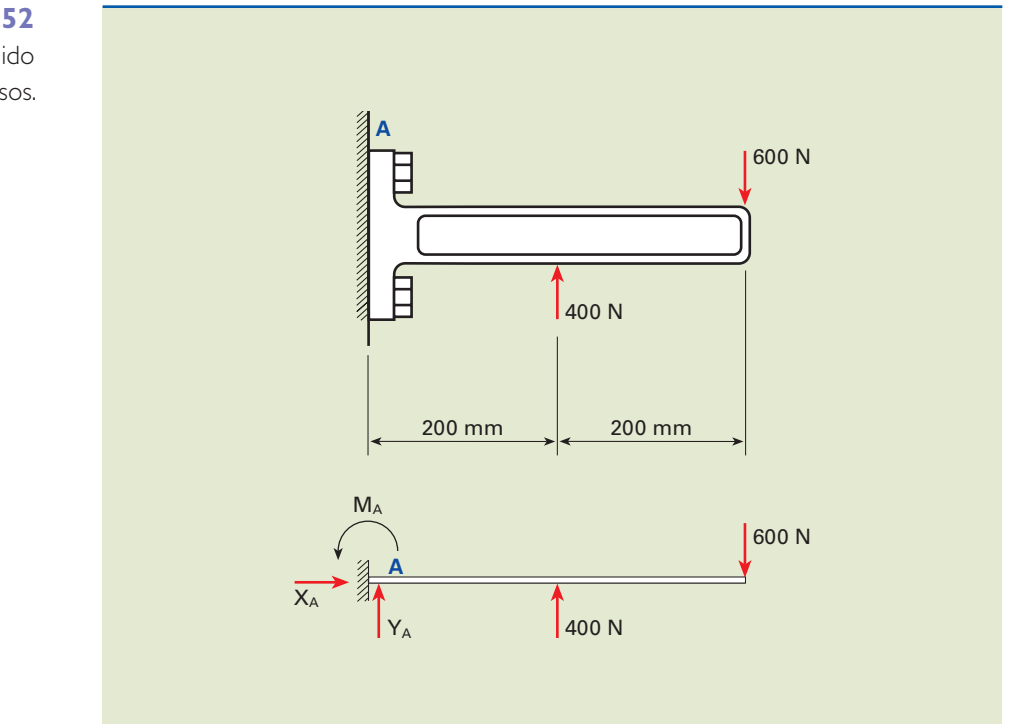

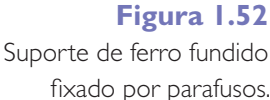

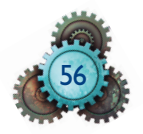

**5.** Calcular as reações nos apoios A e B, com carregamento que apresenta cargas concentradas e distribuídas no eixo, como indicado na figura 1.53.

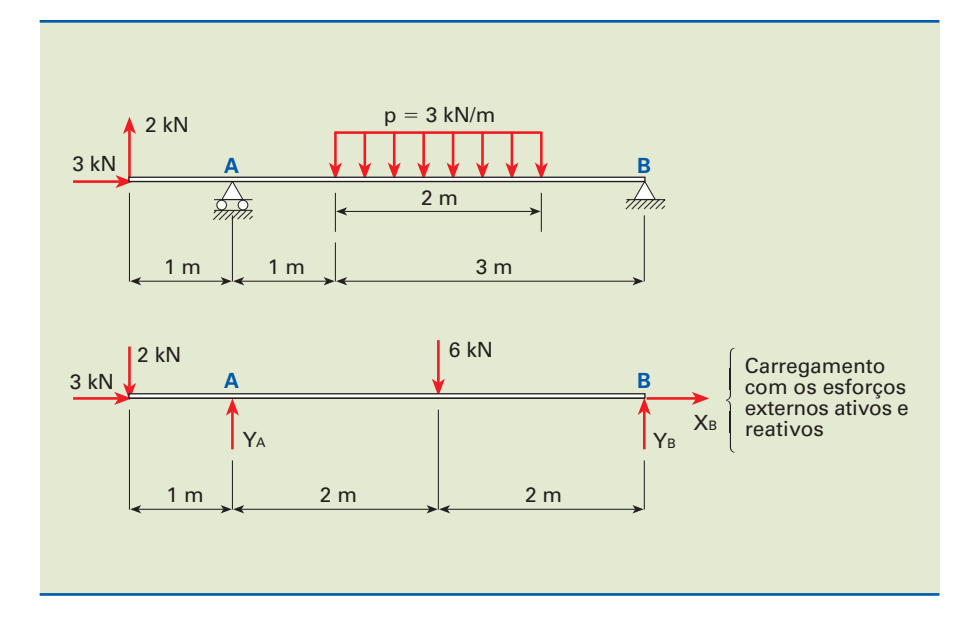

**Figura 1.53**

Carregamento com cargas concentradas e distribuídas.

### Solução

Inicialmente é necessário substituir a carga distribuída por uma carga concentrada, localizada no centro de gravidade do carregamento distribuído.

## $P = p \cdot q = 3 \cdot 2 = 6$  kN

Aplicando as equações de equilíbrio, temos:

a) 
$$
\Sigma F_x = 0 \Rightarrow X_B + 3 = 0 \Rightarrow X_B = -3kN
$$

O valor negativo obtido no somatório das forças na direção x indica que a reação de apoio  $X_B$  possui sentido oposto ao adotado inicialmente. Se desejarmos dimensionar esse eixo, a reação deverá ser corrigida.

b) 
$$
\Sigma F_y = 0 \Rightarrow Y_A + Y_B - 2 - 6 = 0 \Rightarrow Y_A + Y_B = 8 \text{ kN}
$$
  
\nc)  $\Sigma M_A = 0 \Rightarrow Y_B \cdot 4 + 2 \cdot 1 - 6 \cdot 2 = 0 \Rightarrow Y_B \cdot 4 + 2 - 12 = 0 \Rightarrow$   
\n $\Rightarrow Y_B \cdot 4 = 10 \Rightarrow Y_B = \frac{10}{4} \Rightarrow Y_B = 2,5 \text{ kN}$   
\nd)  $\Sigma M_B = 0 \Rightarrow -Y_A \cdot 4 + 6 \cdot 2 + 2 \cdot 5 = 0 \Rightarrow -Y_A \cdot 4 + 12 + 10 = 0 \Rightarrow$ 

$$
\Rightarrow -Y_A \cdot 4 = -22 \Rightarrow Y_A = \frac{22}{4} \Rightarrow Y_A = 5,5 \text{ kN}
$$

A equação *b* pode ser usada para verificar os valores obtidos de Y<sub>A</sub> e Y<sub>B</sub>.

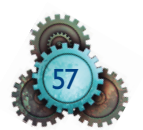

**6.** Dada uma viga com carregamento indicado na figura 1.54, calcular as reações nos apoios.

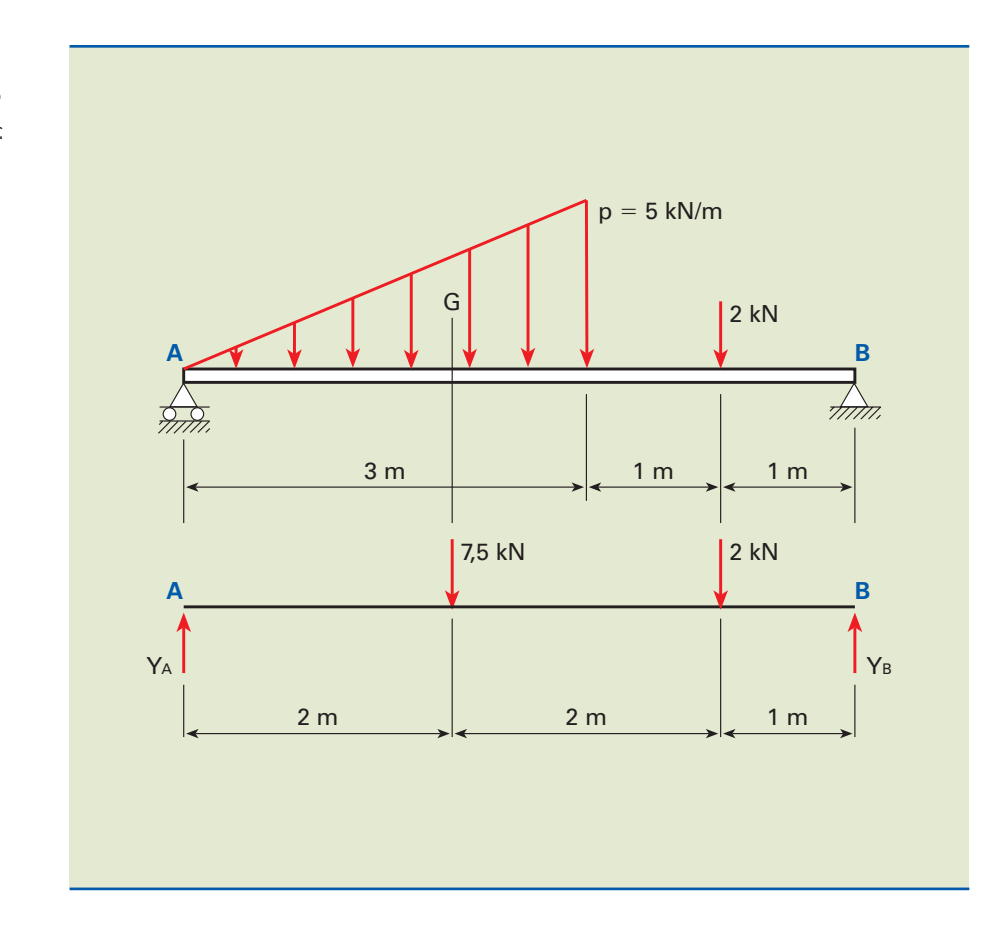

**Figura 1.54** Viga com carregamento triangular.

Solução

Inicialmente, substituímos a carga distribuída por uma carga concentrada em seu centro de gravidade G.

$$
P=\frac{p\cdot\ell}{2}=\frac{5\cdot 3}{2}=7,5\text{ kN}
$$

Aplicando as equações de equilíbrio, temos:

a)  $\Sigma F_v = 0 \Rightarrow Y_A + Y_B - 7, 5 - 2 = 0 \Rightarrow Y_A + Y_B = 9, 5$  kN b)  $\Sigma M_A = 0 \Rightarrow -7.5 \cdot 2 - 2 \cdot 4 + Y_B \cdot 5 = 0 \Rightarrow -15 - 8 + Y_B \cdot 5 = 0 \Rightarrow$  $\Rightarrow$  Y<sub>B</sub> =  $\frac{23}{5}$   $\Rightarrow$  Y<sub>B</sub> = 4,6 kN c)  $\Sigma M_B = 0 \Rightarrow 2 \cdot 1 + 7, 5 \cdot 3 - Y_A \cdot 5 = 0 \Rightarrow 2 + 22, 5 - Y_A \cdot 5 = 0 \Rightarrow$  $\Rightarrow$  -Y<sub>A</sub>  $\cdot$  5 = -24,5  $\Rightarrow$  Y<sub>A</sub> = 4,9 kN

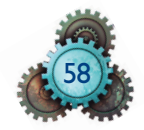

**7.** Para a estrutura indicada na figura 1.55, calcular as reações nos apoios A e B.

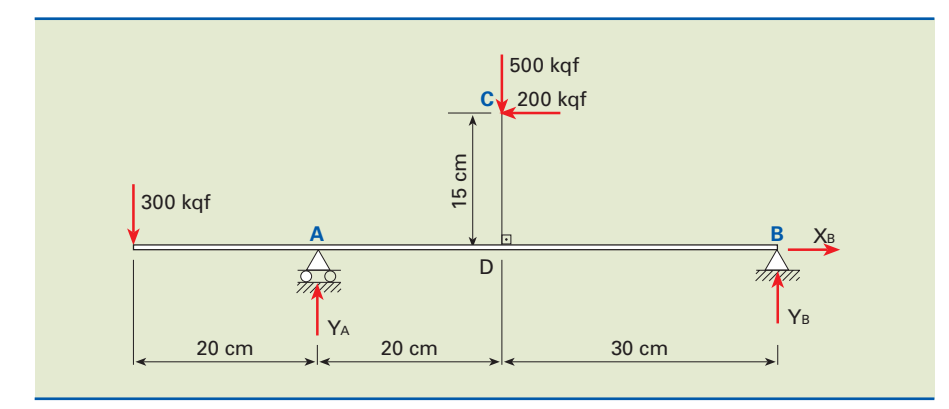

**Figura 1.55** Esquema proposto para o sétimo exemplo.

Aplicando as equações de equilíbrio para a estrutura, temos:

a) 
$$
\Sigma F_x = 0 \Rightarrow X_B - 200 = 0 \Rightarrow XB = 200 \text{ kgf}
$$
  
\nb)  $\Sigma F_y = 0 \Rightarrow Y_A + Y_B - 300 - 500 = 0 \Rightarrow Y_A = Y_B = 800 \text{ kgf}$   
\nc)  $\Sigma M_A = 0 \Rightarrow Y_B \cdot 50 + 200 \cdot 15 - 500 \cdot 20 + 300 \cdot 20 = 0 \Rightarrow$   
\n $\Rightarrow Y_B \cdot 50 + 3000 - 10000 + 6000 = 0 \Rightarrow Y_B \cdot 50 = 1000 \Rightarrow Y_B = 20 \text{ kgf}$   
\nd)  $\Sigma M_B = 0 \Rightarrow -Y_A \cdot 50 + 300 \cdot 70 + 200 \cdot 15 + 500 \cdot 30 = 0 \Rightarrow$   
\n $\Rightarrow -Y_A \cdot 50 + 21000 + 3000 + 15000 = 0 \Rightarrow -Y_A \cdot 50 = -39000 \Rightarrow$   
\n $\Rightarrow Y_A = 780 \text{ kgf}$ 

A equação *b* pode ser utilizada na verificação das reações verticais.

**8.** Um suporte é solicitado por uma carga de intensidade P, conforme indicado na figura 1.56. Calcular as reações nos apoios A e B e sua resultante. Considerar a massa do suporte desprezível.

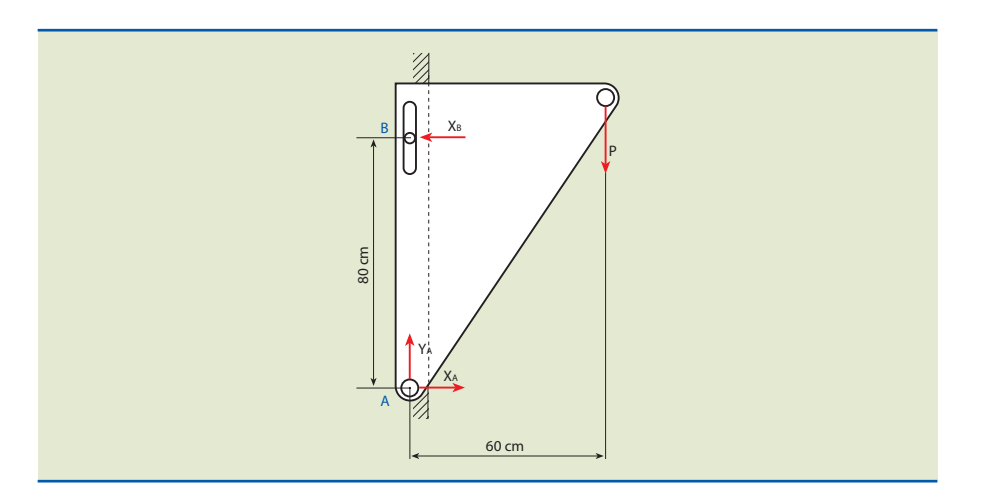

**Figura 1.56** Suporte solicitado por carga P.

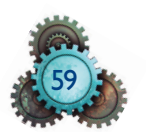

Solução

A figura 1.56 mostra que essa estrutura possui dois tipos de apoio, articulação (A) e móvel (B).

Aplicando as três condições de equilíbrio, temos:

a)  $\Sigma F_X = 0 \Rightarrow X_A - X_B = 0 \Rightarrow X_A = X_B$ b)  $\Sigma F_y = 0 \Rightarrow Y_A - P = 0 \Rightarrow Y_A = P$ c)  $\Sigma M_A = 0 \Rightarrow X_B \cdot 80 - P \cdot 60 = 0 \Rightarrow X_B = \frac{60 P}{80} = \frac{3}{4} P \therefore X_B = 0,75 P$ 3 4  $0,75$ 

Substituindo X<sub>B</sub> na equação *a*, temos:

$$
X_{\rm A}=X_{\rm B}=0,75\,\mathsf{P}
$$

A figura 1.57 mostra a reação no apoio A  $(R_A)$ :

**Figura 1.57**

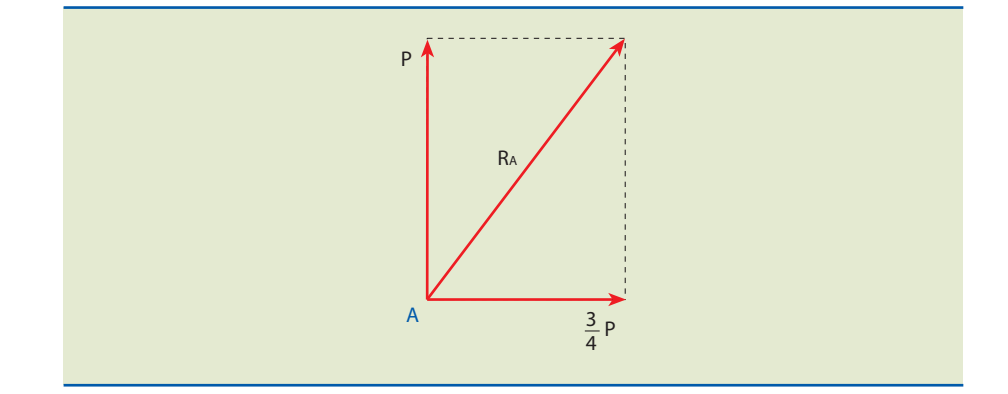

$$
R_A^2 = P^2 + \left(\frac{3}{4}P\right)^2 = P^2 + \frac{9}{16}P^2 = \frac{25}{16}P^2 \Rightarrow R_A = \frac{5}{4}P \Rightarrow R_A = 1,25P
$$

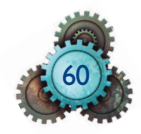

# **Apêndices**

**P**ara complementar este trabalho, foram incluídas algmas seções referentes à matemática fundamental e a sistemas de unidades.

O conhecimento prévio de tais conteúdos auxiliará no desenvolvimento de tópicos referentes à mecânica básica.

# 1.6 Trigonometria

A trigonometria, por definição, é o estudo das propriedades dos triângulos, das funções trigonométricas e suas aplicações.

Nos itens que seguem são indicadas algumas relações trigonométricas úteis à mecânica básica.

# 1.6.1 Circunferência

Uma circunferência de raio r possui comprimento (perímetro) igual a  $C=2\pi \cdot r$ , ou  $C = \pi \cdot d$ , uma vez que o diâmetro (d) é igual a duas vezes o raio.

Para qualquer circunferência, a divisão do perímetro por seu diâmetro resulta em uma constante representada pela letra grega  $\pi$ , cujo valor é igual a 3,141592653589... Ou seja, π é um número irracional, de forma que possui infinitas casas decimais.

Para a maioria dos cálculos,  $\pi = 3.14$  pode ser considerada uma aproximação razoável.

A circunferência indicada na figura 1.58 possui dois pontos, A e B, contidos em seu perímetro, de modo que obtemos dois arcos de circunferência: AB e BA .

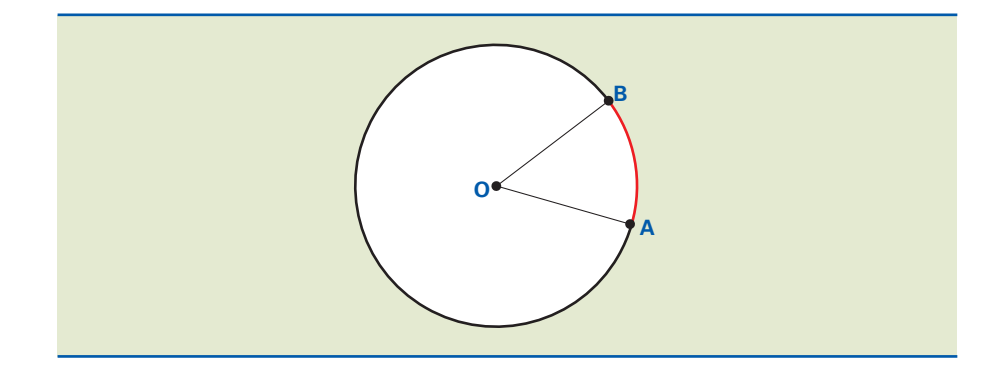

**Figura 1.58** Arcos de circunferência  $AB \in BA$ 

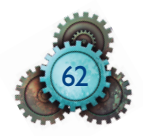

Para medirmos o arco, vamos nos restringir a duas unidades: o grau e o radiano.

- **grau** (símbolo °): o arco unitário de comprimento igual a  $\frac{1}{360}$  da circunferência que contém o arco;
- **• radiano** (símbolo rad): o arco unitário que possui comprimento igual ao raio da circunferência que contém o arco, conforme indicado na figura 1.59.

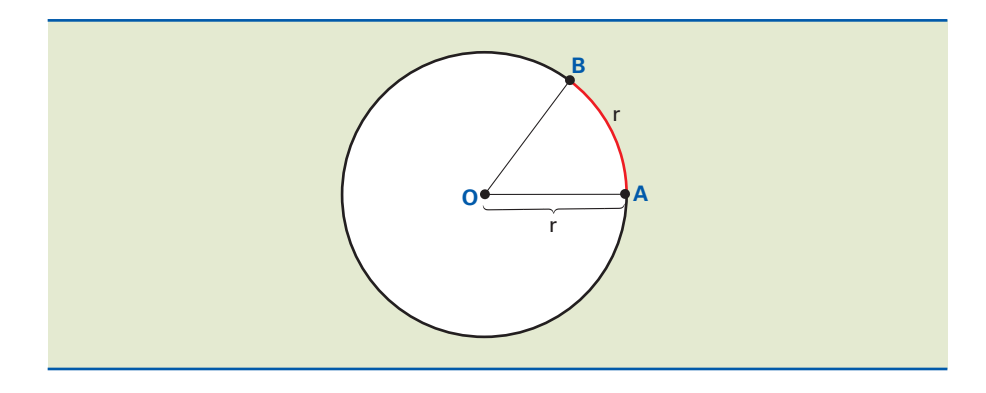

**Figura 1.59**

Radiano: arco que possui comprimento igual ao do raio.

Sabendo que o comprimento da circunferência é  $C = 2\pi r$  e supondo que o raio r e o arco AB têm a mesma medida de 1 radiano, concluímos:

## $C = 2\pi$  rad

Com base nesse dado, podemos estabelecer a seguinte correspondência para conversão de unidades:  $2\pi$  rad é equivalente a 360°.

Em consequência das definições, podemos obter as relações:

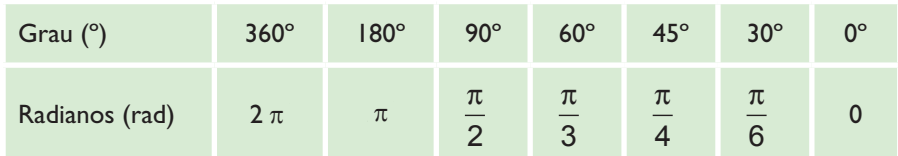

## Exemplo

Converter em radianos o ângulo de 60°.

### Solução

Como as medidas são diretamente proporcionais, pode-se estabelecer a seguinte relação:

$$
\frac{180^\circ - \pi \text{ rad}}{60^\circ - \alpha \text{ rad}} \Rightarrow \alpha = \frac{60^\circ \cdot \pi}{180^\circ} \Rightarrow \alpha = \frac{\pi}{3} \text{ rad}
$$

Portanto,  $60^{\circ}$  correspondem a  $\frac{\pi}{2}$ 3 rad.

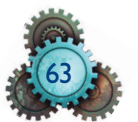

# 1.6.2 Ciclo trigonométrico

Ciclo trigonométrico, como pode ser observado na figura 1.60, é uma circunferência à qual se associa um sistema cartesiano ortogonal com origem no centro O e cujo raio é unitário.

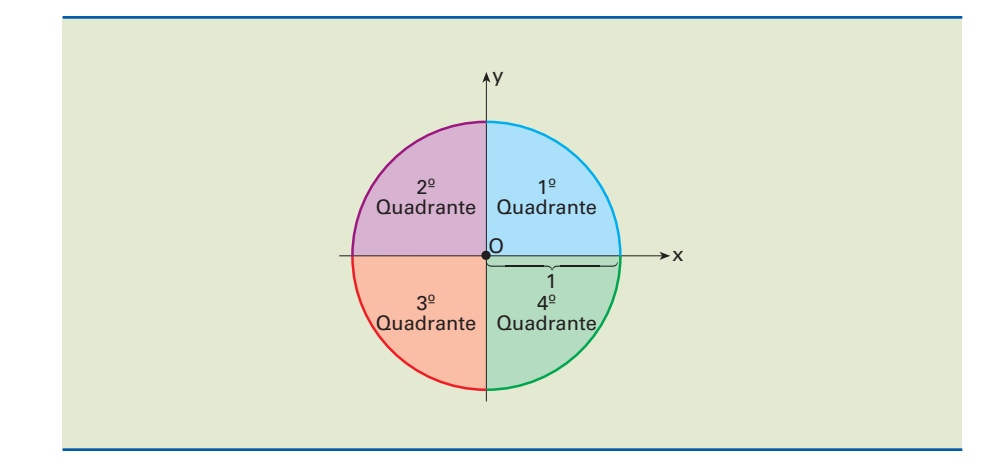

**Figura 1.60** Ciclo trigonométrico.

> A convenção usual de sinais em um ciclo trigonométrico é dada conforme mostra a figura1.61.

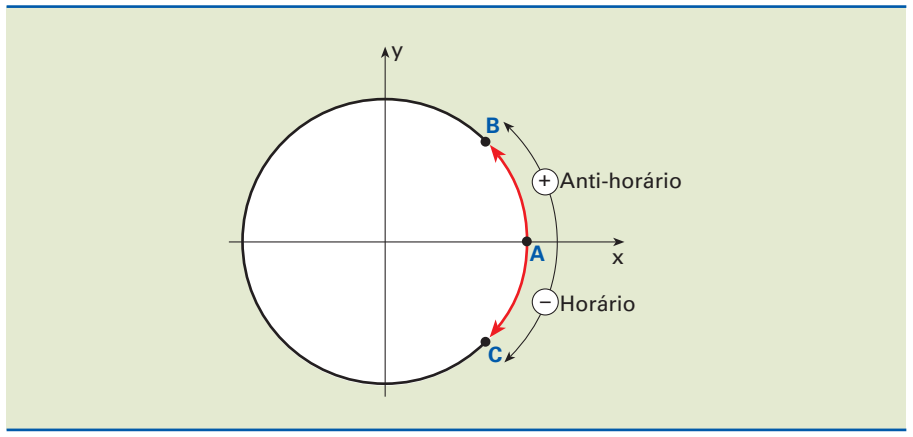

**1.** Adota-se o ponto A como ponto de origem e B ou C como extremidade do

percurso de qualquer arco trigonométrico.

**2.** Consideram-se **positivos** os arcos gerados no sentido anti-horário e **negativos** os arcos gerados no sentido horário.

Portanto: AB é positivo e AC é negativo.

# 1.6.3 Seno e cosseno

O seno e o cosseno são funções trigonométricas bastante utilizadas para descrever comportamentos ondulatórios.

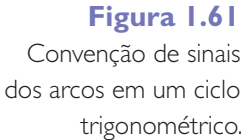

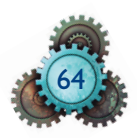

Nesta seção, apenas o primeiro e o segundo quadrantes serão desenvolvidos.

Em um plano cartesiano arbitrário, traçamos um arco de comprimento α (alfa) variável, conforme podemos observar na figura 1.62.

Definimos como seno do arco α sua projeção no eixo das ordenadas, cujo comprimento é igual a  $OP_2$  (OP<sub>2</sub>  $\leq$  1, uma vez que é menor ou no máximo igual ao raio).

Analogamente, definimos como cosseno do arco α sua projeção no eixo das abscissas, cujo tamanho é igual a  $OP_2$  (OP<sub>2</sub>  $\leq$  1, uma vez que é menor ou no máximo igual ao raio).

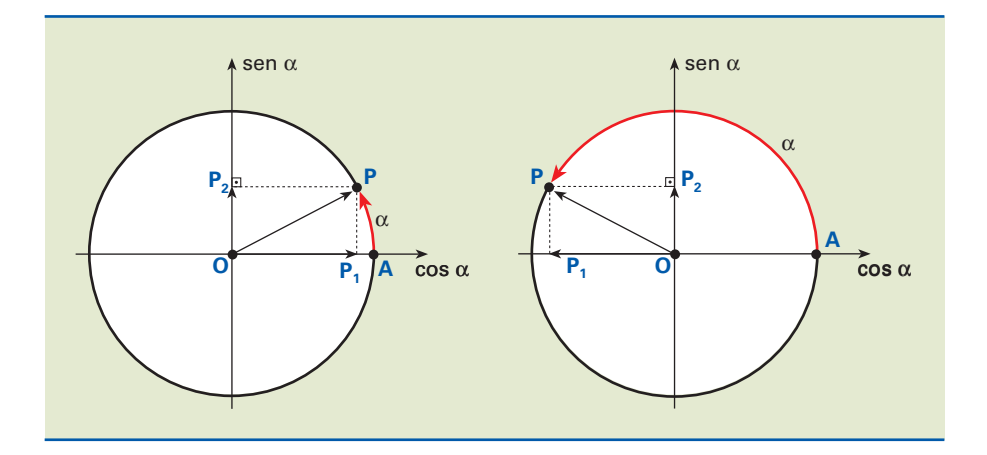

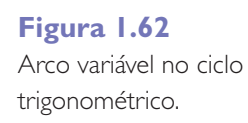

Concluímos que, caso  $\alpha$  pertença ao primeiro ou ao segundo quadrante,

(0  $\leq$  α  $\leq$  π), o seno desse arco será positivo ou igual a zero. Já o cosseno de α é positivo se  $0 \leq \alpha \leq \frac{\pi}{2}$ e negativo caso  $\frac{\pi}{2} \leq \alpha \leq \pi$ .

O desenvolvimento das funções seno e cosseno em relação à variação do ângulo  $\alpha$  (de zero a  $\pi/2$ ) é indicado na figura 1.63. Note que a função cosseno é defasada de  $\frac{\pi}{2}$  em relação à senoidal e ambas possuem amplitude igual a  $\pm$  A.

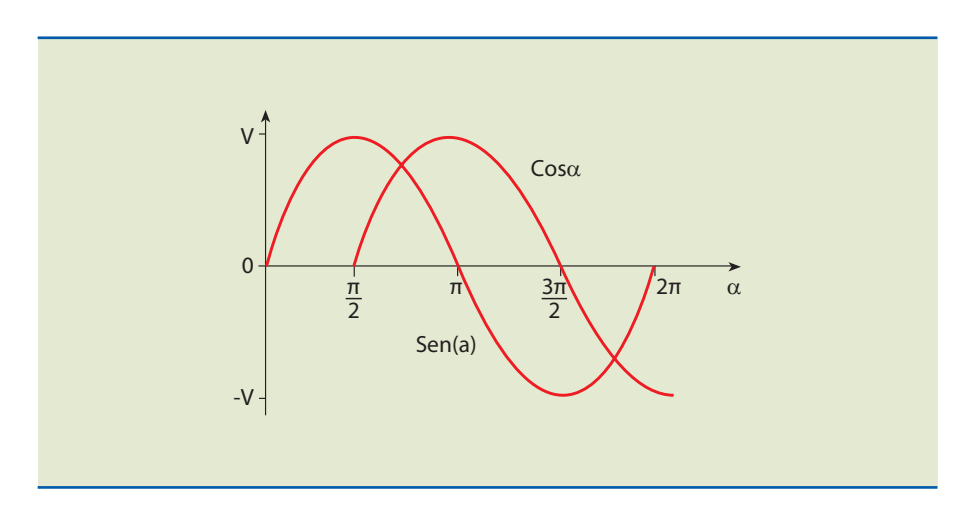

### **Figura 1.63**

Gráfico das funções seno e cosseno para  $\alpha$ variando de zero a  $2\pi$ .

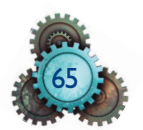

Redução do 2º ao lº quadrante

**Figura 1.64**

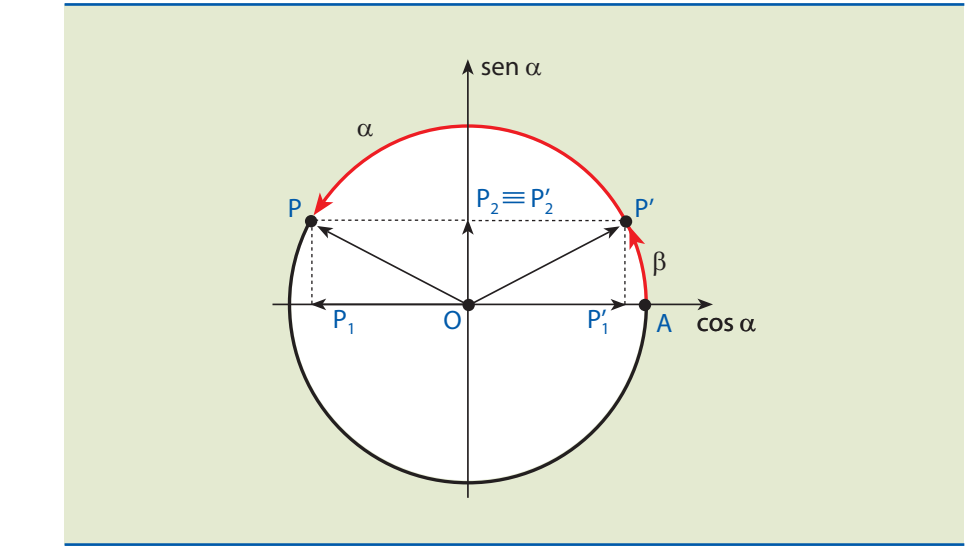

Dados:

- O arco  $\alpha$ , tal que  $\frac{\pi}{2} < \alpha < \pi$ 2  $<\alpha<\pi$ .
- O ponto P*'* do ciclo é simétrico de P em relação ao eixo dos senos.

Deduz-se que:

$$
\alpha+\beta=\pi\Longrightarrow\beta=\pi-\alpha
$$

**Se o triângulo é retângulo, então o quadrado da hipotenusa é igual à soma dos quadrados dos catetos (teorema de Pitágoras)**  $a^2 = b^2 + c^2$ .

e consequentemente:

sen  $\alpha$  = sen  $\beta$  = sen  $(\pi - \alpha)$ 

 $\cos \alpha = -\cos \beta = -\cos (\pi - \alpha)$ 

1.6.4 Triângulo retângulo

O triângulo é **retângulo** quando um de seus ângulos internos é reto, conforme mostra a figura 1.65.

**Figura 1.65** Triângulo retângulo.

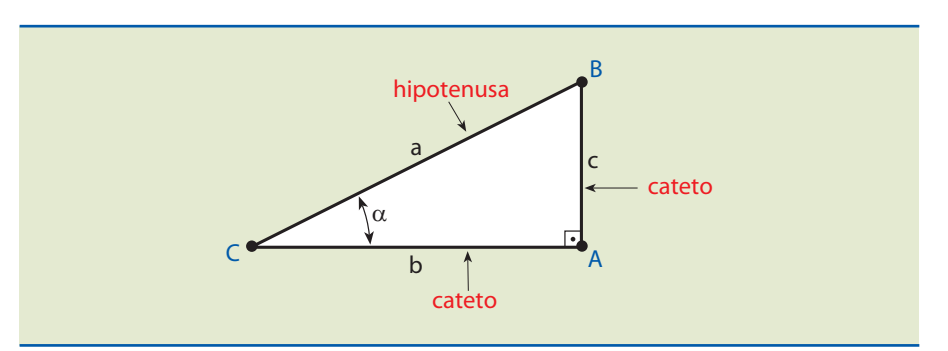

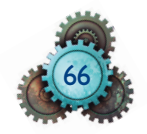

Na figura:

- a = medida do lado BC
- b = medida do lado AC
- c = medida do lado AB

O lado BC, oposto ao ângulo reto, é chamado **hipotenusa**, e os lados AB e AC , adjacentes ao ângulo reto, são chamados **catetos** do triângulo ABC.

Para simplificar, diremos que o triângulo retângulo ABC tem hipotenusa a e catetos b e c.

# Exemplo

Para o triângulo proposto na figura 1.66, determinar a medida *a*:

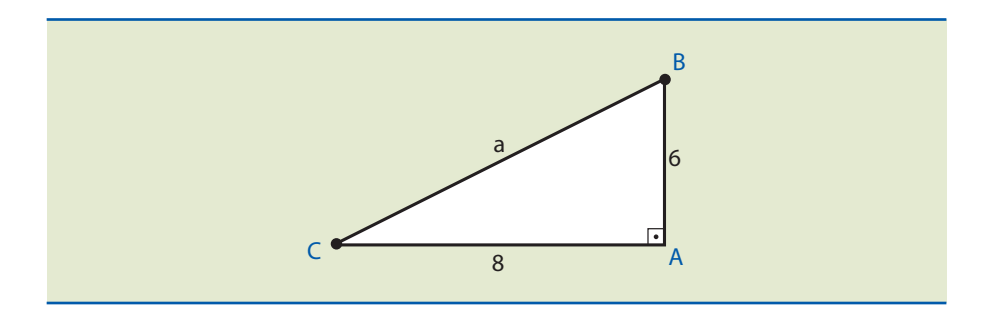

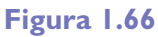

Exemplo de cálculo proposto de acordo com o teorema de Pitágoras.

 $a^2 = 8^2 + 6^2 = 64 + 36 = 100$ 

 $\therefore$  a<sup>2</sup> = 100  $\Rightarrow$  a = 10

# 1.6.5 Relações trigonométricas para o triângulo retângulo

Fixando o ângulo agudo α, conforme mostra a figura 1.67, temos:

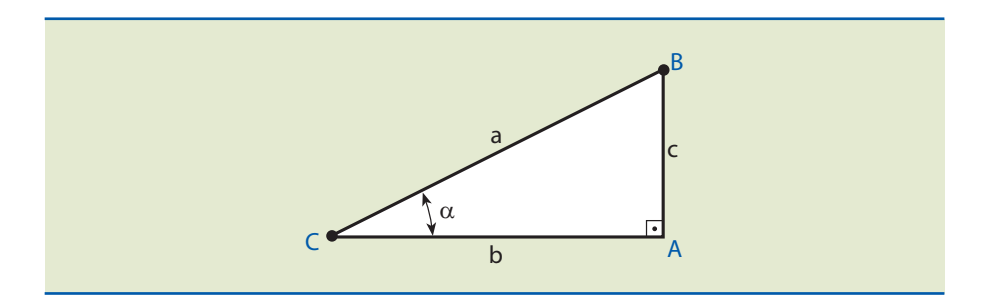

# **Figura 1.67**

Exemplo de triângulo retângulo com ângulo agudo α arbitrário.

**1. Seno** do ângulo agudo α é a relação entre o cateto oposto ao ângulo e a hipotenusa.

sen  $\alpha = \frac{c}{c}$ a  $\alpha = \frac{c}{\alpha} = \frac{\text{cateto oposto}}{\alpha}$ hipotenusa

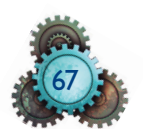

**2. Cosseno** do ângulo agudo α é a relação entre o cateto adjacente ao ângulo e a hipotenusa.

 $\cos \alpha = \frac{b}{-}$ a cateto adjacente hipotenusa

**3. Tangente** do ângulo agudo α é a relação entre o cateto oposto ao ângulo e o cateto adjacente ao ângulo.

$$
tg \alpha = \frac{c}{b} = \frac{cateto oposto}{cateto adjacente}
$$

### Exemplo

Dado o triângulo retângulo ABC indicado na figura 1.68, calcular sen  $\alpha$ , cos $\alpha$ e tg $\alpha$ .

**Figura 1.68** Triângulo retângulo para exemplo de cálculo.

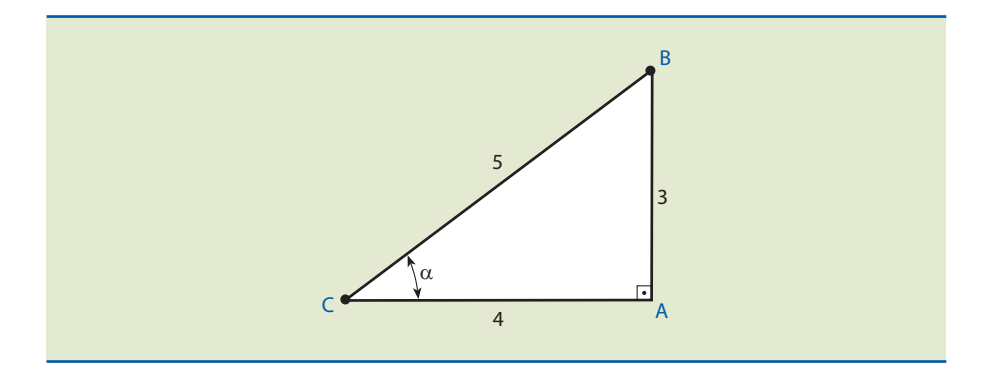

$$
\text{sen }\alpha = \frac{3}{5} = 0, 6 \ ; \ \ \text{cos }\alpha = \frac{4}{5} = 0, 8 \ ; \ \ \text{tg }\alpha = \frac{3}{4} = 0, 75
$$

Na tabela 1.1, são indicadas algumas relações trigonométricas.

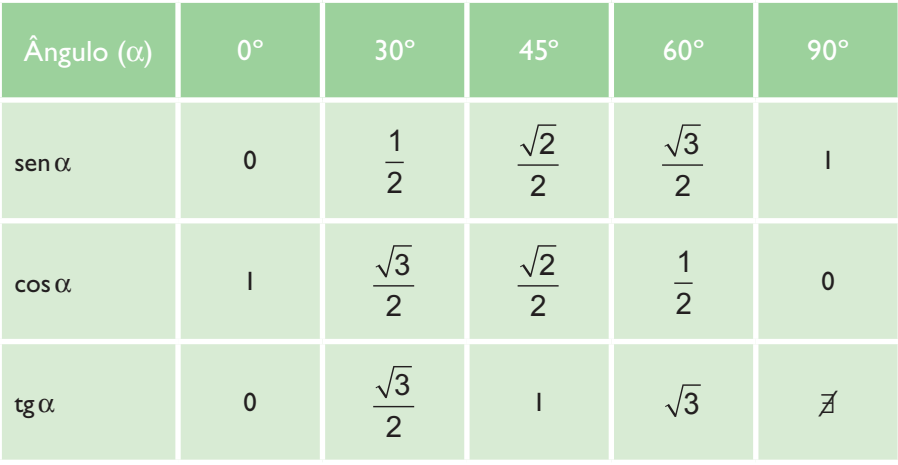

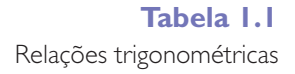

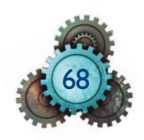

Considerando o triângulo retângulo ABC indicado na figura 1.69:

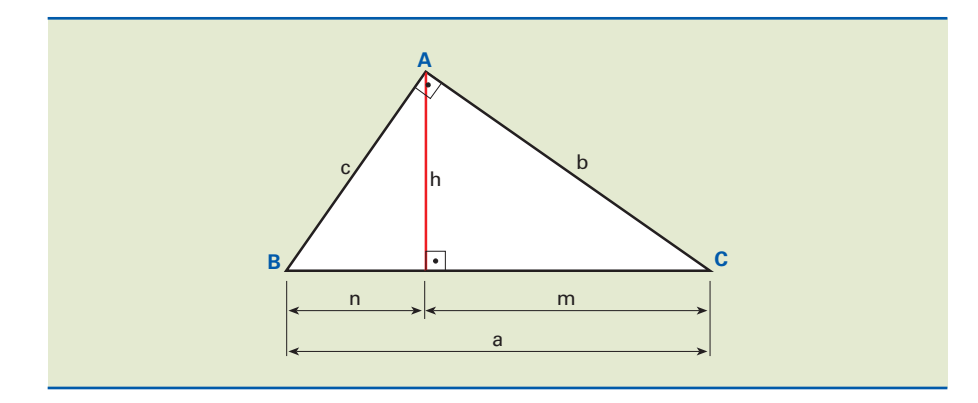

**Figura 1.69** Relações trigonométricas úteis.

as seguintes relações são válidas:

- $b^2 = a \cdot m$
- $c^2 = a \cdot n$
- $h^2 = m \cdot n$
- $b \cdot c = a \cdot h$

# 1.6.6 Lei dos senos

Em um triângulo qualquer, a relação entre cada lado e o seno do ângulo oposto é constante e igual à medida do diâmetro da circunferência circunscrita.

# Demonstração

Consideremos um triângulo ABC qualquer, inscrito em uma circunferência de raio R, conforme mostra a figura 1.70.

Pelo vértice B, tracemos  $\overline{BA}$ , que corresponde ao diâmetro. Liguemos A' com C, formando o triângulo A'BC, que é retângulo em C por estar inscrito em uma semicircunferência.

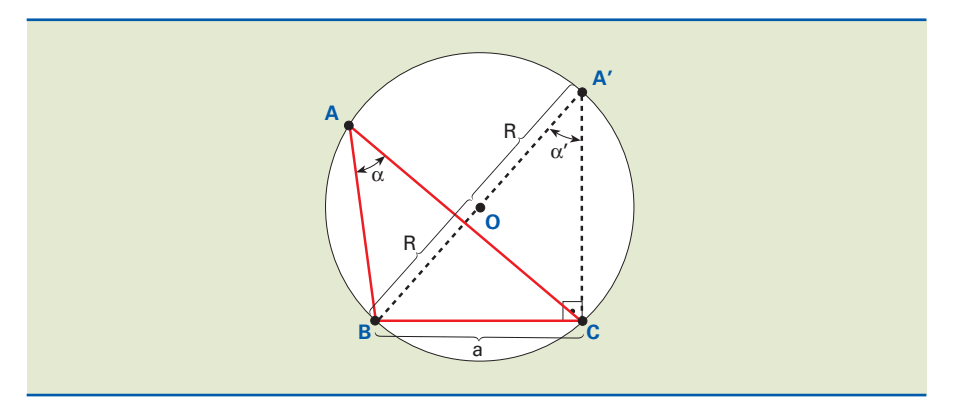

**Figura 1.70** Esboço para demonstração da lei dos senos.

Os ângulos  $\alpha$  e α' são congruentes, porque são ângulos inscritos, aos quais corresponde o mesmo arco BC .

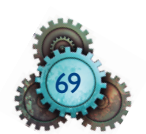

Sabemos que 2R = d, em que d é o diâmetro da circunferência. Pelas relações trigonométricas já vistas, temos:

$$
\Delta A'BC, \text{ retângulo} \Rightarrow \frac{a}{2R} = \text{sen }\alpha' = \text{sen }\alpha
$$

$$
\frac{a}{2R} = \text{sen }\alpha \Rightarrow \frac{a}{\text{sen }\alpha} = 2R \Rightarrow \frac{a}{\text{sen }\alpha} = d
$$

Analogamente, temos:

$$
\frac{b}{\text{sen }\beta} = d e \frac{c}{\text{sen }\gamma} = d
$$

Concluímos que, para qualquer ângulo interno, conforme indicado na figura 1.71, temos:

$$
\frac{a}{\operatorname{sen} \alpha} = \frac{b}{\operatorname{sen} \beta} = \frac{c}{\operatorname{sen} \gamma} = d
$$

**Figura 1.71** Generalização para a lei dos senos.

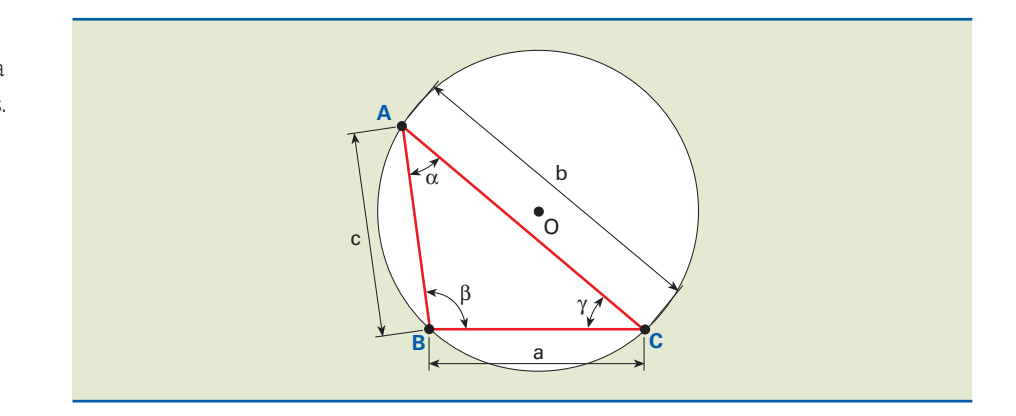

# 1.6.7 Lei dos cossenos

Em um triângulo qualquer, o quadrado da medida de um lado é igual à soma dos quadrados das medidas dos outros dois lados, menos duas vezes o produto das medidas dos dois lados pelo cosseno do ângulo que eles formam.

### Demonstração

**1.** Consideremos um triângulo ABC qualquer, para α < 90°, conforme indicado na figura 1.72.

Inicialmente, traçamos uma reta  $\overline{BD}$  perpendicular a  $\overline{AC}$ . Obtemos no triângulo retângulo BDC a seguinte relação:

$$
a^2=n^2+h^2\ \mathrm{(I)}
$$

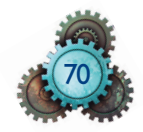

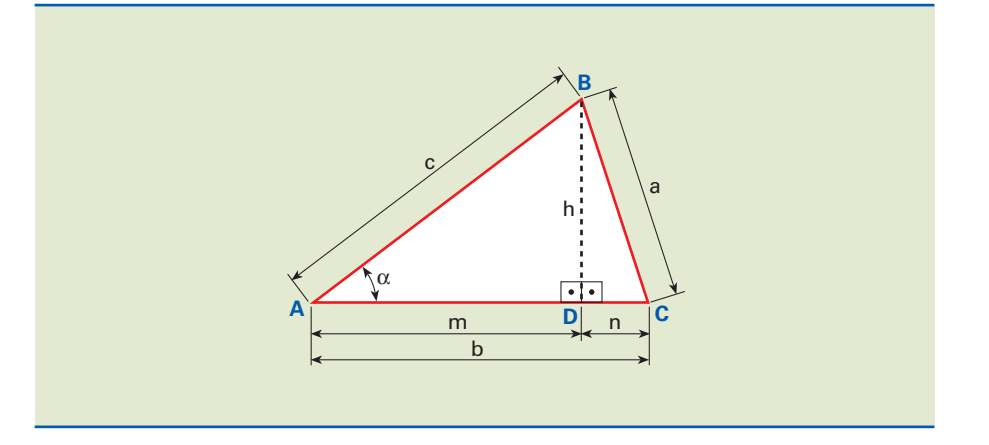

**Figura 1.72** Primeiro esboço para demonstração da lei dos cossenos.

Relação análoga pode ser obtida no triângulo BDA:

 $c^2 = m^2 + h^2 \implies h^2 = c^2 - m^2$  (II)

Notamos que a dimensão b é a composição de m mais n, de modo que:

 $n = b - m$  (III)

Substituindo as equações (II) e (III) em (I), obtemos a seguinte relação:

 $a^2 = (b - m)^2 + c^2 - m^2 \implies a^2 = b^2 - 2bm + m^2 + c^2 - m^2 \implies$ 

 $\Rightarrow$   $a^2 = b^2 + c^2 - 2bm$ 

Entretanto, sabemos que para o triângulo BAD a dimensão m é:

 $m = c \cdot cos \alpha$ 

Dessa forma, concluímos que  $a^2 = b^2 + c^2 - 2bc \cdot \cos \alpha$ 

**2.** Para o triângulo ABC fornecido pela figura 1.73, sabe-se que o ângulo é compreendido entre 90 $^{\circ}$  <  $\alpha$  < 180 $^{\circ}$ . Analogamente à demonstração anterior, temos:

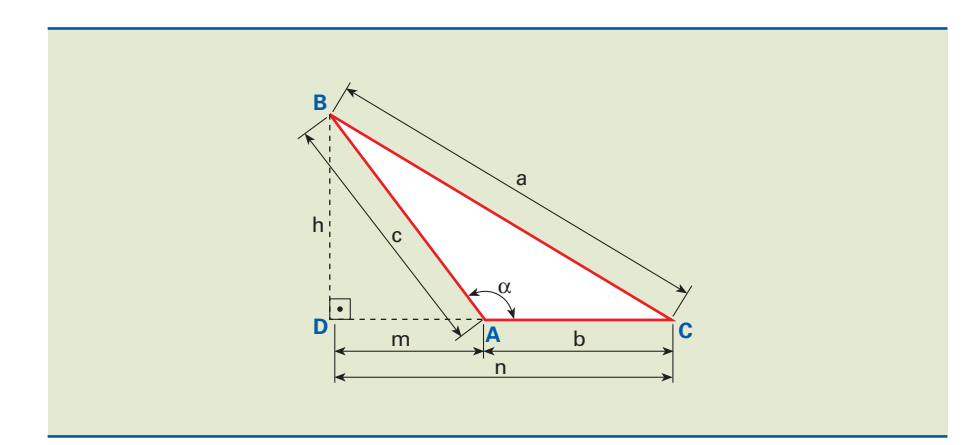

**Figura 1.73** Segundo esboço para demonstração da lei dos cossenos.

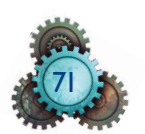

Tracemos uma reta BD perpendicular a AC . Obtemos no triângulo retângulo BCD a seguinte relação:

$$
a^2 = n^2 + h^2 \quad (I)
$$

O mesmo pode ser obtido no triângulo BAD:

 $h^2 = c^2 - m^2$  (II)

Temos também:  $n = b + m$  (III)

Substituindo as equações (II) e (III) em (I), obtemos a seguinte relação:

$$
a^2 = (b + m)^2 + c^2 - m^2 \Rightarrow a^2 = b^2 + 2bm + m^2 + c^2 - m^2 \Rightarrow
$$

 $\Rightarrow$  a<sup>2</sup> = b<sup>2</sup> + c<sup>2</sup> + 2bm

Entretanto, sabemos que, para o triangulo BAD, a dimensão m pode ser obtida da seguinte forma:

$$
\frac{m}{c} = \cos 180^\circ - \alpha \Rightarrow m = c \cdot \cos 180^\circ - \alpha \Rightarrow m = -c \cdot \cos \alpha
$$

Dessa forma, concluímos que  $a^2 = b^2 + c^2 - 2bc \cdot \cos \alpha$ .

Analogicamente, provamos que, para um triangulo qualquer, conforme mostra a figura 1.74, temos:

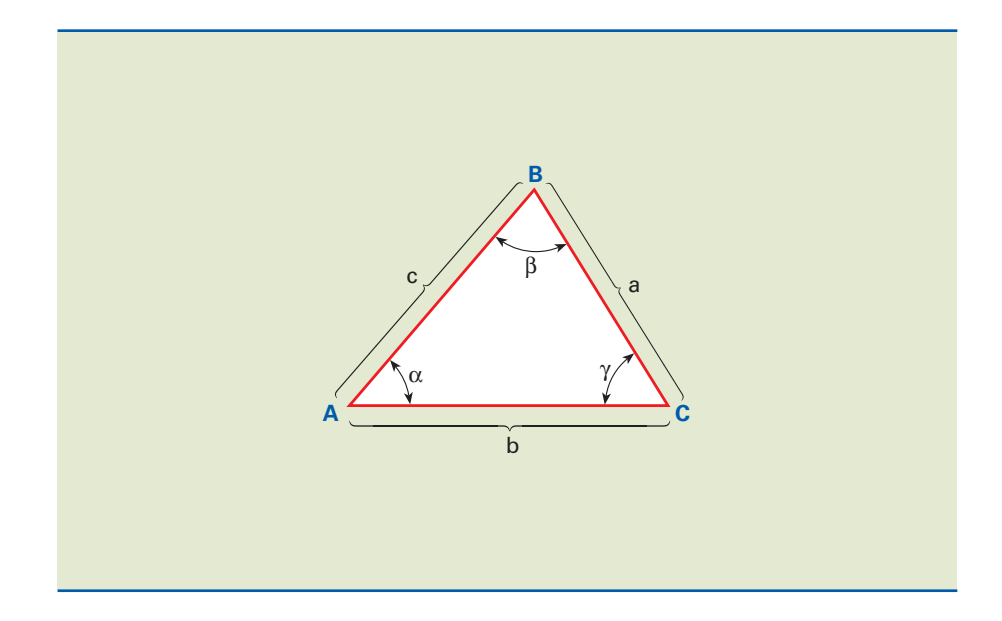

$$
b2 = a2 + c2 - 2ac \cdot cos \beta
$$

$$
c2 = a2 + b2 - 2ab \cdot cos \gamma
$$

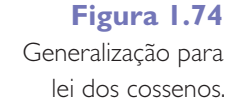

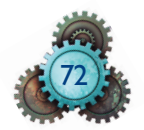

# Exemplo

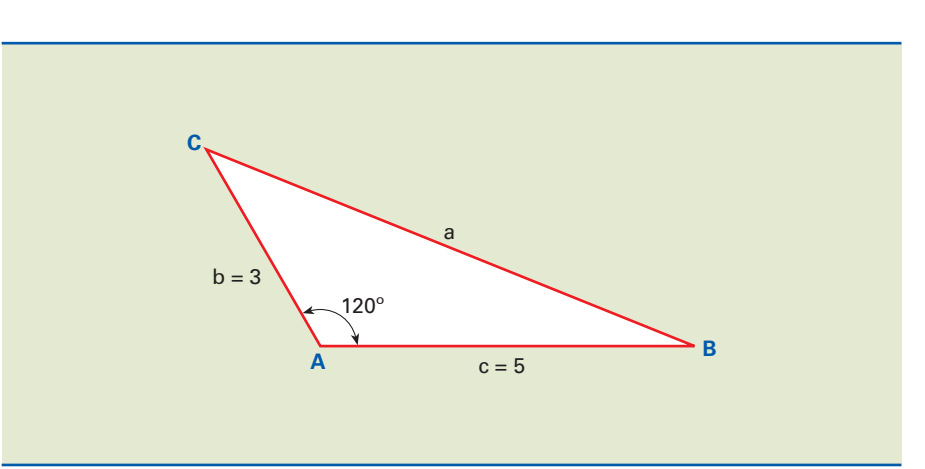

Para o triângulo indicado na figura 1.75, determinar a dimensão a.

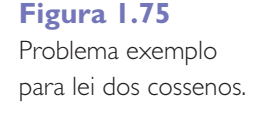

### Solução

Adotando a notação da figura acima e aplicando a lei dos cossenos, temos:

 $a^2 = b^2 + c^2 - 2bc \cdot \cos \alpha$  $a^2 = 3^2 + 5^2 - 2 \cdot 3 \cdot 5 \cdot \cos 120^\circ \Rightarrow$  $\Rightarrow$  a<sup>2</sup> = 9 + 25 - 30 · (-0,5) = 34 + 15  $\Rightarrow$  $\Rightarrow$  a<sup>2</sup> = 49  $\Rightarrow$  a = 7

# 1.7 Potências de dez

Nesta seção, abordaremos o emprego da potência de dez, a fim de reduzir a quantidade de algarismos e facilitar operações matemáticas, e também indicaremos como representá-la utilizando notação científica.

# 1.7.1 Potência de expoente inteiro não negativo

Por definição, dado um número real  $a$  (base) e um número inteiro  $n$  (expoente) maior que 1, define-se a **potência enésima de** a pela relação:

 $a^n = a \cdot a \cdot a \cdot ... \cdot a$ n fatores

O símbolo  $a<sup>n</sup>$  representa o produto de n fatores iguais a  $a$ , em que

$$
(a\in R,\ n\in Z\ e\ n>1).
$$

73

Para  $n = 0$  e  $n = 1$ , adotam-se as seguintes definições especiais:

 $a<sup>1</sup> = a$ 

 $a^0 = 1$ 

Exemplos

1.  $2^5 = 2 \cdot 2 \cdot 2 \cdot 2 \cdot 2$ 

 $2. 10^6 = 10 \cdot 10 \cdot 10 \cdot 10 \cdot 10 \cdot 10$ 

# 1.7.2 Potência de expoente inteiro negativo

Dado um número real a, não nulo, e um número n inteiro (n ∈ N), define-se a potência a**–n** pela relação:

$$
a^{-n}=\frac{1}{a^n} \quad (a\neq 0)
$$

Na relação, a a  $1 = \frac{1}{\epsilon}$  é chamado de inverso ou recíproco do número.

Exemplos

1. 
$$
2^{-3} = \frac{1}{2^3} = \frac{1}{8} = 0,125
$$
  
2.  $10^{-2} = \frac{1}{10^2} = \frac{1}{100} = 0,01$ 

# 1.7.3 Potência de expoente racional

Quando o expoente é um número do tipo **<sup>m</sup>**/**n**, em que m é um número inteiro qualquer e n um número natural e a base a > 0, define-se potência de base a e expoente **<sup>m</sup>**/**n** pela relação:

$$
a^{\frac{m}{n}}=\sqrt[n]{a^m}
$$

Exemplos

1. 
$$
2^{\frac{3}{4}} = \sqrt[4]{2^3} = \sqrt[4]{8}
$$
  
\n2.  $5^{\frac{-2}{3}} = \sqrt[3]{5^{-2}} = \sqrt[3]{\frac{1}{5^2}} = \sqrt[3]{\frac{1}{25}}$   
\n3.  $10^{\frac{2}{3}} = \sqrt[3]{10^2} = \sqrt[3]{100}$ 

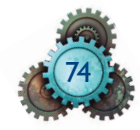

# 1.7.4 Propriedades das potências

Admitindo satisfeitas as condições de existência das potências em cada caso, são válidas as seguintes propriedades:

**P.1**  $a^m \cdot a^n = a^{m+n}$ 

$$
P.2 \frac{a^m}{a^n} = a^{m-n}
$$

**P.3**  $(a^m)^n = a^{m \cdot n}$ 

**P.4**  $(a \cdot b)^n = a^n \cdot b^n$ 

$$
P.5\left(\frac{a}{b}\right)^n = \frac{a^n}{b^n}
$$

# Exemplos

**1.**  $10^2 \cdot 10^3 = 10^{2+3} = 10^5$  (P.1)

2. 
$$
\frac{10^7}{10^5} = 10^{7-5} = 10^2
$$
 (P.2)

**3.**  $(10^2)^3 = 10^{2 \cdot 3} = 10^6$  (P.3)

4. 
$$
(2 \cdot 10)^3 = 2^3 \cdot 10^3 = 8 \cdot 10^3
$$
 (P.4)

$$
5. \left(\frac{10}{3}\right)^5 = \frac{10^5}{3^5} \quad (P.5)
$$

# 1.7.5 Múltiplos e submúltiplos decimais

Em algumas situações é conveniente expressar números com menor quantidade de algarismos. Sendo assim, utiliza-se a forma de potência de dez e adiciona-se um prefixo anteposto à unidade. Apresentamos abaixo alguns múltiplos e submúltiplos decimais na forma de potência de 10, e a denominação dos prefixos correspondentes.

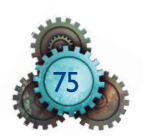

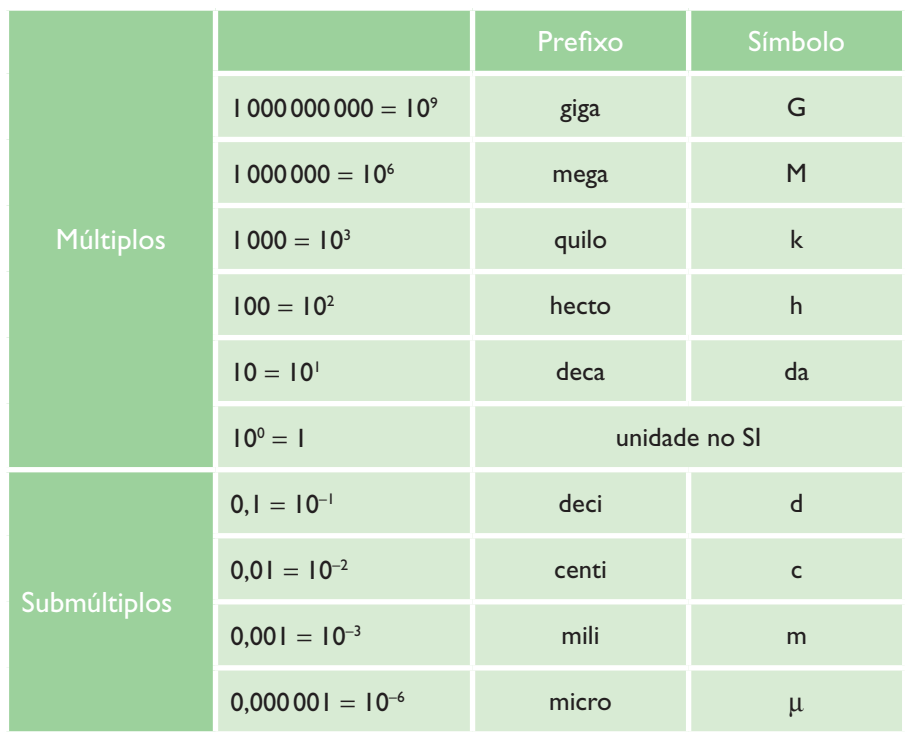

Exemplos

- 1.  $5000000N = 5.10^6N = 5 MN$
- **2.** 0,005 m =  $5.0,001$  m =  $5.10^{-3}$  m =  $5$  mm

Abaixo seguem exemplos de simplificações utilizando a potência de dez.

- 1.  $1000000 = 10^6$
- $2. 0,01 = 10^{-2}$
- **3.**  $100^3 = (10^2)^3 = 10^6$
- **4.**  $(0,1)^{-3} = (10^{-1})^{-3} = 10^{3}$

Alguns cálculos de multiplicação e simplificação utilizando potências de dez:

1.  $1000^2 \cdot 0.01^2 = (10^3)^2 \cdot (10^{-2})^2 = 10^6 \cdot 10^{-4} = 10^2$ **2.** 0,13 √1004= (10–1)3 √(102 )4 = 10–3 √108 = 10–3 .10–8 = 10–3–8 = 10–11  $3.6000000 = 6.10$ <sup>6</sup>  $4.0,002 = 2.10^{-3}$ 

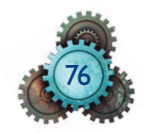

 $5. 0,0045 = 45.10^{-4}$ 

 $6. 0,025 = 25.10^{-3}$ 

 $7.25000 = 25.10<sup>3</sup>$ 

# 1.7.6 Notação científica

A notação científica serve para exprimir de forma condensada valores reais que possuem diversas casas decimais. Um número em notação científica pode ser descrito por:

N.10n , em que n é um expoente inteiro e N é tal que 1 ≤ N < 10.

Para exprimir a medida em notação científica, o número N deve ser formado por todos os algarismos significativos.

## Exemplo

Utilizando a notação cientifica, expressar as dimensões 260s e 0,0045m. Incluindo todos os algarismos significativos, temos:

# $2,60 \cdot 10^2$  s e  $4,5 \cdot 10^{-3}$  m.

# 1.8 Sistemas de unidades

# 1.8.1 Sistema Internacional de unidades

O sistema de unidades adotado oficialmente no Brasil é o Sistema Internacional ou, abreviadamente, **SI**.

São **sete** as unidades fundamentais de referência no SI, e cada uma corresponde a uma grandeza.

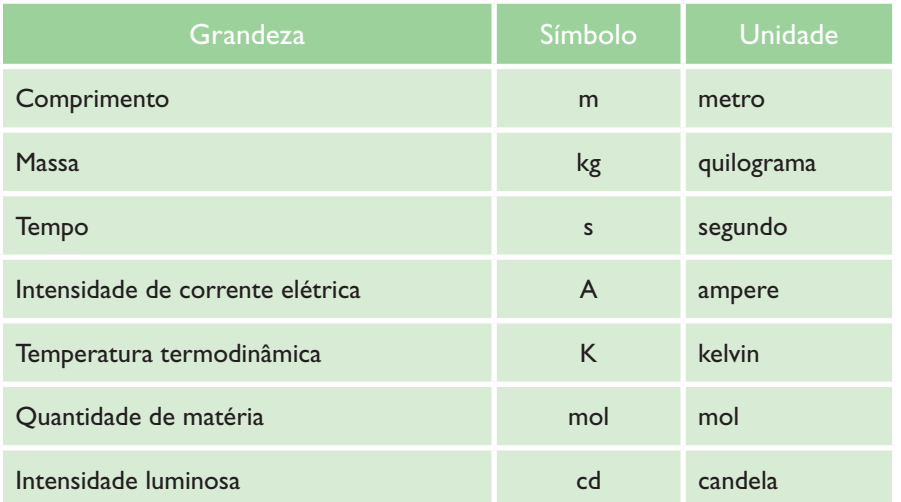

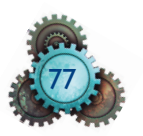

As unidades **derivadas** são deduzidas, direta ou indiretamente, das fundamentais. Como exemplo, citamos a seguir algumas importantes unidades mecânicas derivadas.

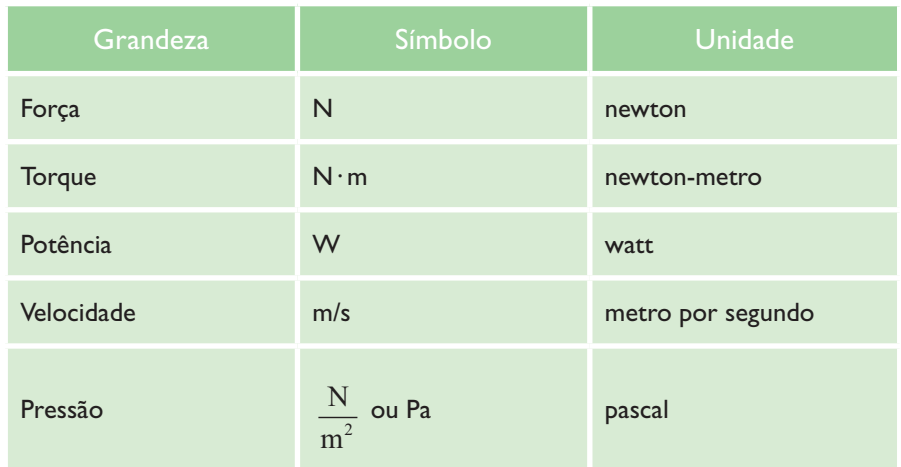

Para a medida de ângulos são adotadas duas unidades suplementares: o **radiano** (rad), para ângulos planos, e o **esterradiano** (sr), para ângulos sólidos.

Há unidades que não pertencem ao SI, mas são aceitas paralelamente ao SI, sem restrição de prazo. São elas: o dia (d), a hora (h), o minuto (min), o segundo (s), o grau (°), o litro (l) e a tonelada (t).

## Grafia dos nomes de unidades

Todas as unidades, fundamentais ou derivadas, quando escritas por extenso devem ter inicial minúscula, mesmo nomes ilustres da ciência. Exemplos: newton, pascal, watt, hertz. É exceção a unidade de temperatura da escala Celsius, que se escreve "grau Celsius" (°C).

Não são admitidas partes escritas por extenso misturadas com partes escritas por símbolos para representar as unidades. É errado, por exemplo, escrever quilômetro/h ou km/hora; o correto é quilômetro por hora ou km/h.

O plural das unidades é obtido simplesmente pelo acréscimo da letra **s**, mesmo que se contrariem regras gramaticais. Assim, escrevem-se newtons, pascals, decibels, mols, amperes etc. São exceções a essa regra as unidades que terminam por *s*, *x* e *z*, as quais não variam no plural (siemens, lux, hertz).

Se as unidades são compostas por multiplicação, cujos elementos são independentes, ambos são flexionados. Exemplos: newtons-metros, quilowatts-horas.

O mesmo ocorre com as unidades compostas por palavras não ligadas por hífen: metros quadrados, milhas marítimas etc.

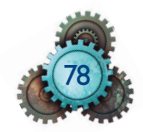

O denominador de unidades compostas por divisão não vai para o plural. Exemplos: radianos por segundo, newtons por metro quadrado, metros por segundo etc. Também não vão para o plural, em unidades compostas, as unidades que são elemento complementar ligado por hífen ou preposição: anos-luz, quilogramas-força, unidades de massa atômica etc.

Todas as unidades, derivadas ou fundamentais, admitem múltiplos e submúltiplos simbolizados pela adição de um prefixo anteposto à unidade. Exemplos: MPa, daN, µm.

# Grafia dos símbolos de unidades

Os **símbolos** são escritos com **letras minúsculas**, exceto quando se trata de nome de pessoa.Exemplos: m para metro, s para segundo, N para newton, Pa para pascal, Hz para hertz etc.

Nas unidades compostas, os símbolos devem ser escritos um em seguida do outro, separados ou não por um ponto de multiplicação. Exemplos: Nm ou N·m (newton-metro); kWh ou kW.h (quilowatt-hora).

Símbolos nunca flexionam no plural. Assim, 30 metros deve ser escrito 30 m, e não 30 ms.

O símbolo de uma unidade que contém divisão pode ser escrito por qualquer destas três formas:

 $N \cdot m^2/kg$ 

ou N·m2· kg–2

$$
\text{ou } \frac{N \cdot m^2}{kg^2}.
$$

# 1.8.2 Sistema MKS

Na mecânica, qualquer grandeza pode ter sua unidade dada pela combinação das unidades de comprimento, massa e tempo.

O sistema de unidades formado pelo conjunto dessas unidades recebe o nome de **Sistema MKS** (M de metro; K de quilograma e S de segundo).

Nesse sistema, algumas unidades derivadas têm nomes especiais: para a força, **newton**; para a pressão, **pascal** e para a energia, **joule**.

# 1.8.3 Sistema MK\*S

Força, comprimento e tempo são as grandezas fundamentais no MK\*S, também chamado de Sistema Técnico de unidades. A sigla MK\*S representa M de metro, K\* de quilograma-força (símbolo: kgf) e S de segundo.

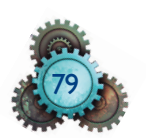

# 1.8.4 CGS

O sistema CGS tem como unidades fundamentais o **centímetro**, o **grama** e o **segundo**.

A força é uma grandeza com unidade derivada, definida no CGS como:

1 unidade de força =  $1 \text{ g} \cdot 1 \frac{\text{cm}}{\text{s}^2}$ 

Essa unidade de força é chamada de **dina**.

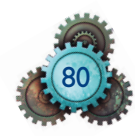